# 61A Lecture 7

Announcements

cs61a.org/proj/hog\_contest

• Up to two people submit one entry; Max of one entry per person

cs61a.org/proj/hog\_contest

- Up to two people submit one entry; Max of one entry per person
- Slight rule changes

cs61a.org/proj/hog\_contest

- Up to two people submit one entry; Max of one entry per person
- Slight rule changes
- Your score is the number of entries against which you win more than 50.00001% of the time

- Up to two people submit one entry; Max of one entry per person
- Slight rule changes
- Your score is the number of entries against which you win more than 50.00001% of the time
- Strategies are time-limited

- Up to two people submit one entry; Max of one entry per person
- Slight rule changes
- Your score is the number of entries against which you win more than 50.00001% of the time
- Strategies are time-limited
- All strategies must be deterministic, pure functions of the players' scores

- Up to two people submit one entry; Max of one entry per person
- Slight rule changes
- Your score is the number of entries against which you win more than 50.00001% of the time
- Strategies are time-limited
- All strategies must be deterministic, pure functions of the players' scores
- All winning entries will receive extra credit

- Up to two people submit one entry; Max of one entry per person
- Slight rule changes
- Your score is the number of entries against which you win more than 50.00001% of the time
- Strategies are time-limited
- All strategies must be deterministic, pure functions of the players' scores
- All winning entries will receive extra credit
- The real prize: honor and glory

- Up to two people submit one entry; Max of one entry per person
- Slight rule changes
- Your score is the number of entries against which you win more than 50.00001% of the time
- Strategies are time-limited
- All strategies must be deterministic, pure functions of the players' scores
- All winning entries will receive extra credit
- The real prize: honor and glory
- See website for detailed rules

- Up to two people submit one entry; Max of one entry per person
- Slight rule changes
- Your score is the number of entries against which you win more than 50.00001% of the time
- Strategies are time-limited
- All strategies must be deterministic, pure functions of the players' scores
- All winning entries will receive extra credit
- The real prize: honor and glory
- See website for detailed rules

#### **Fall 2011 Winners**

Kaylee Mann Yan Duan & Ziming Li Brian Prike & Zhenghao Qian Parker Schuh & Robert Chatham

- Up to two people submit one entry; Max of one entry per person
- Slight rule changes
- Your score is the number of entries against which you win more than 50.00001% of the time
- Strategies are time-limited
- All strategies must be deterministic, pure functions of the players' scores
- All winning entries will receive extra credit
- The real prize: honor and glory
- See website for detailed rules

#### **Fall 2011 Winners**

Kaylee Mann Yan Duan & Ziming Li Brian Prike & Zhenghao Qian Parker Schuh & Robert Chatham

#### **Fall 2012 Winners**

Chenyang Yuan Joseph Hui

- Up to two people submit one entry; Max of one entry per person
- Slight rule changes
- Your score is the number of entries against which you win more than 50.00001% of the time
- Strategies are time-limited
- All strategies must be deterministic, pure functions of the players' scores
- All winning entries will receive extra credit
- The real prize: honor and glory
- See website for detailed rules

#### **Fall 2011 Winners**

Kaylee Mann Yan Duan & Ziming Li Brian Prike & Zhenghao Qian Parker Schuh & Robert Chatham

#### **Fall 2012 Winners**

Chenyang Yuan Joseph Hui

#### **Fall 2013 Winners**

Paul Bramsen Sam Kumar & Kangsik Lee Kevin Chen

cs61a.org/proj/hog\_contest

- Up to two people submit one entry; Max of one entry per person
- Slight rule changes
- Your score is the number of entries against which you win more than 50.00001% of the time
- Strategies are time-limited
- All strategies must be deterministic, pure functions of the players' scores
- All winning entries will receive extra credit
- The real prize: honor and glory
- See website for detailed rules

#### **Fall 2011 Winners**

Kaylee Mann Yan Duan & Ziming Li Brian Prike & Zhenghao Qian Parker Schuh & Robert Chatham

#### **Fall 2012 Winners**

Chenyang Yuan Joseph Hui

#### **Fall 2013 Winners**

Paul Bramsen Sam Kumar & Kangsik Lee Kevin Chen

#### **Fall 2014 Winners**

Alan Tong & Elaine Zhao Zhenyang Zhang Adam Robert Villaflor & Joany Gao Zhen Qin & Dian Chen Zizheng Tai & Yihe Li

cs61a.org/proj/hog\_contest

# Hog Contest Winners

#### **Spring 2015 Winners**

Sinho Chewi & Alexander Nguyen Tran Zhaoxi Li Stella Tao and Yao Ge

#### **Fall 2015 Winners**

Micah Carroll & Vasilis Oikonomou Matthew Wu Anthony Yeung and Alexander Dai

#### **Spring 2016 Winners**

Michael McDonald and Tianrui Chen Andrei Kassiantchouk Benjamin Krieges

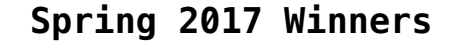

Cindy Jin and Sunjoon Lee Anny Patino and Christian Vasquez Asana Choudhury and Jenna Wen Michelle Lee and Nicholas Chew **Fall 2017 Winners**<br> **Fall 2017** Winners<br> **Fall 2017** Winners<br> **Fall 2017** Winners<br> **Fall 2017** Winners

Order of Recursive Calls

(Demo)

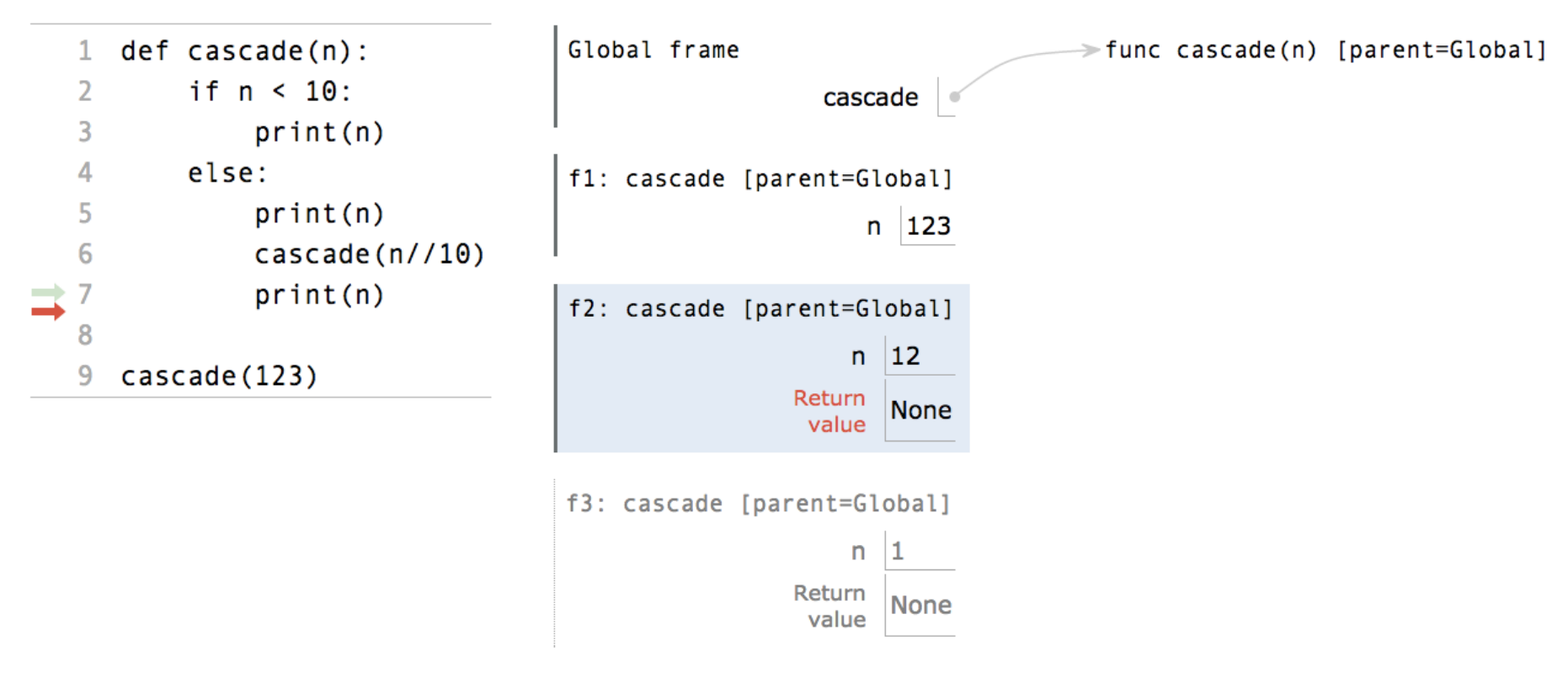

(Demo)

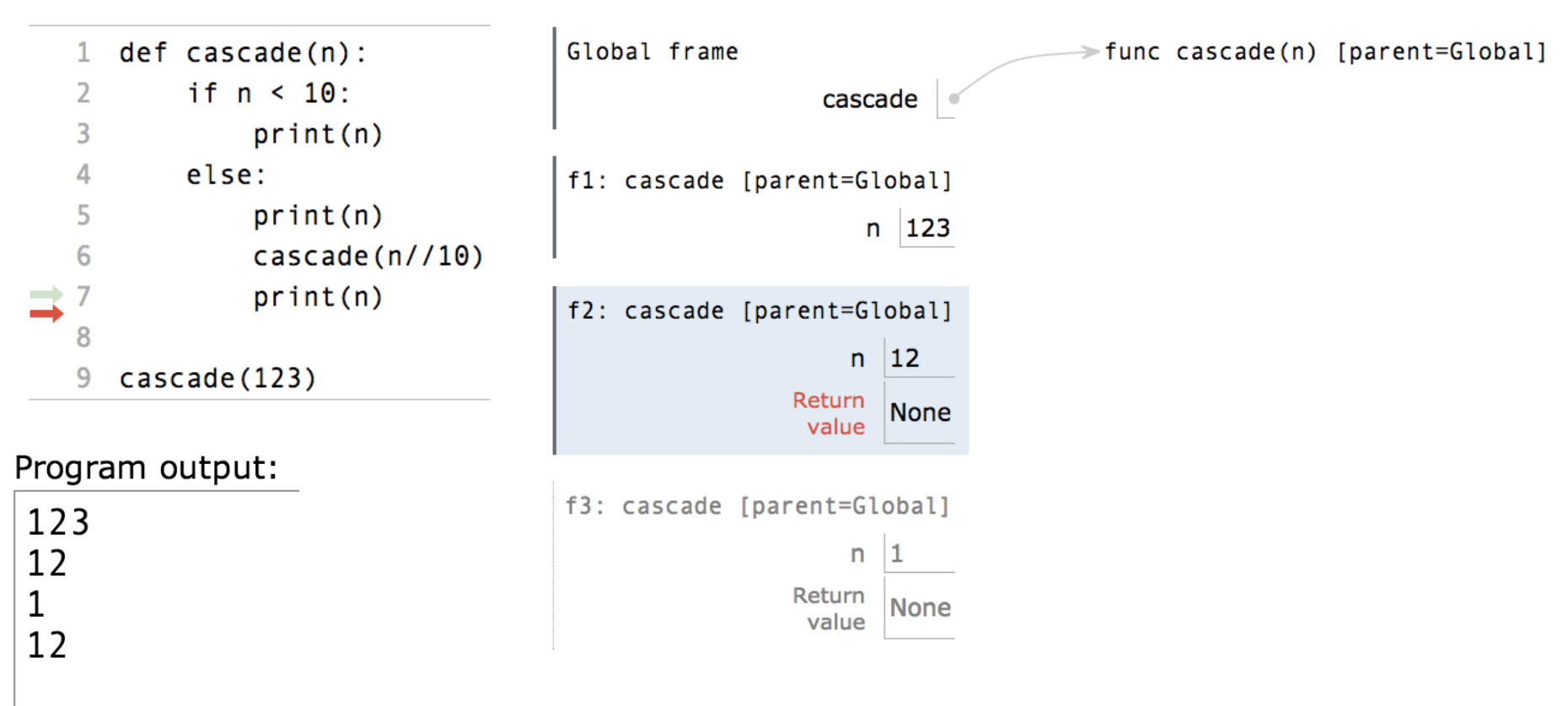

(Demo)

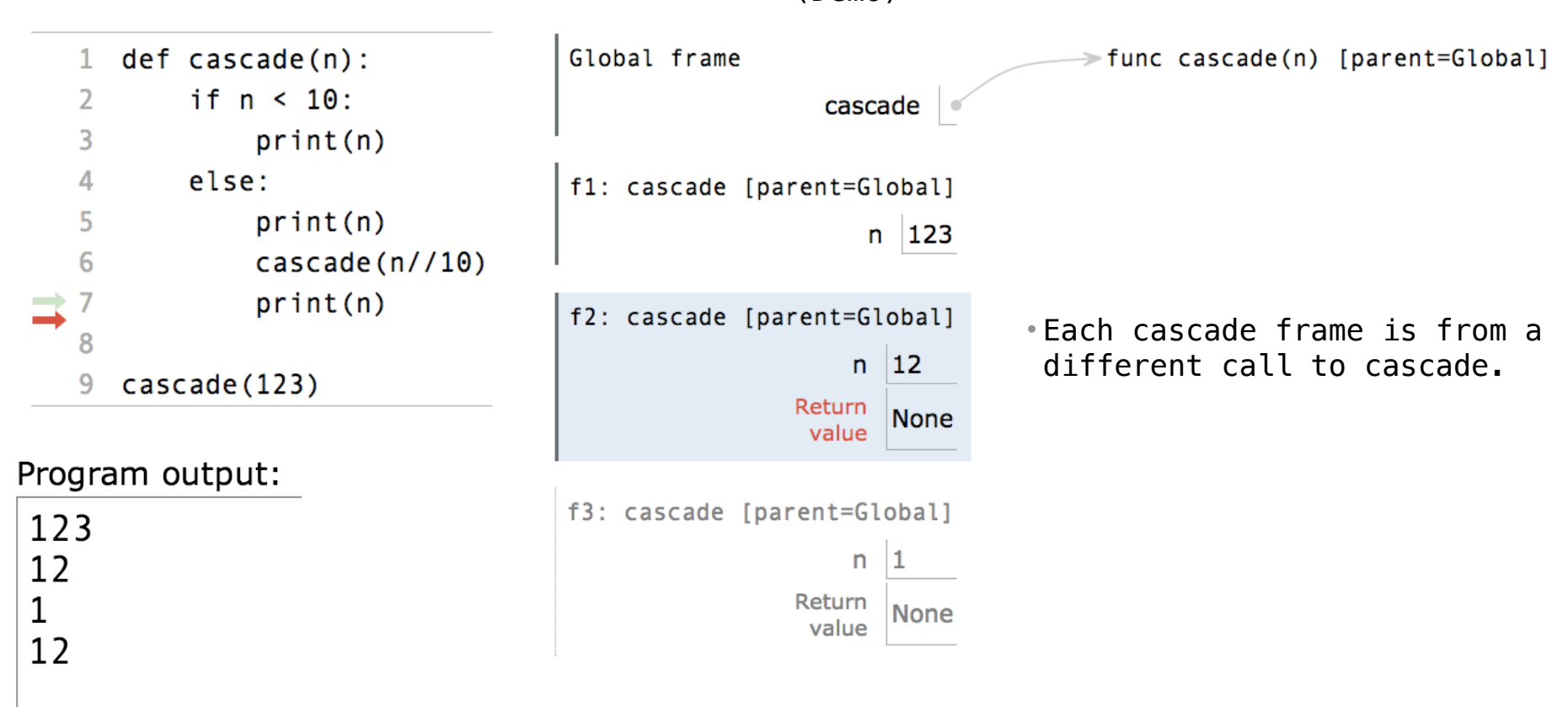

(Demo)

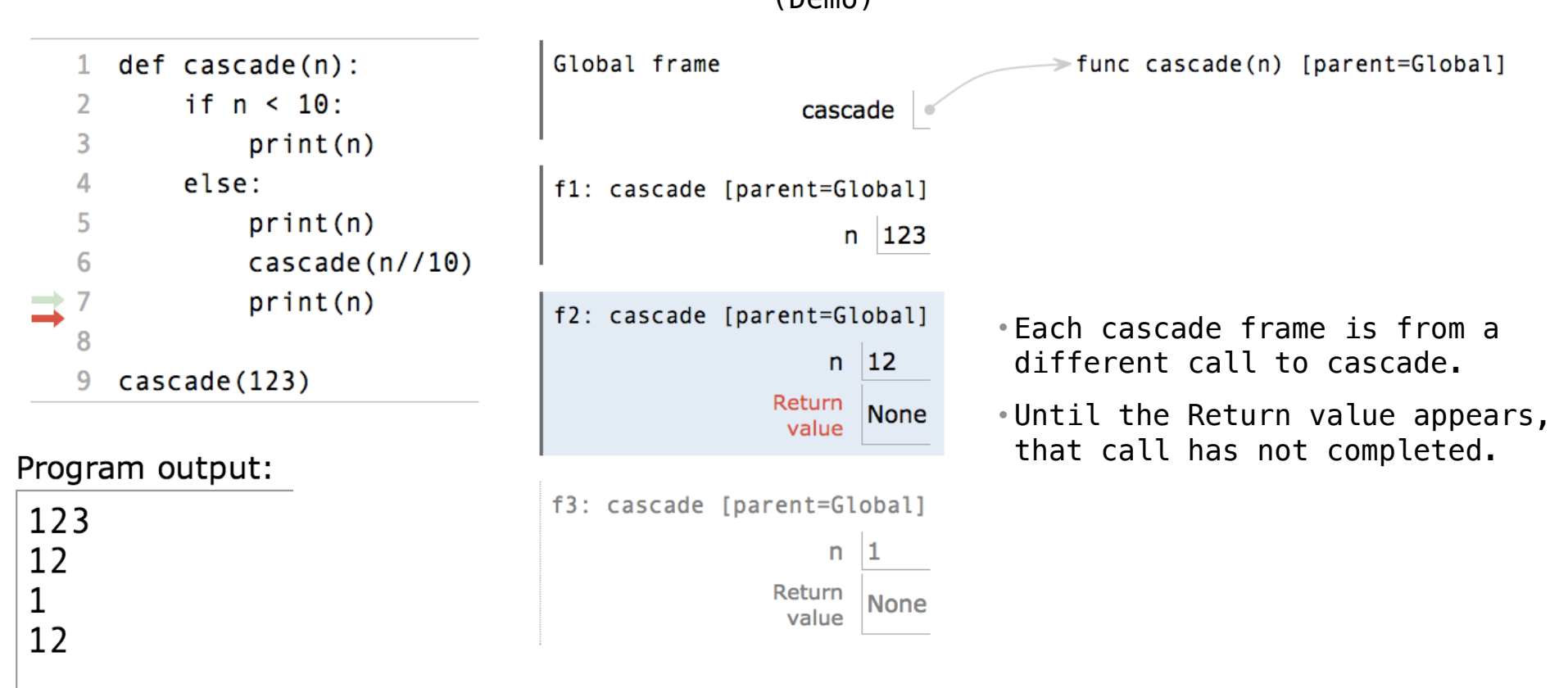

(Demo)

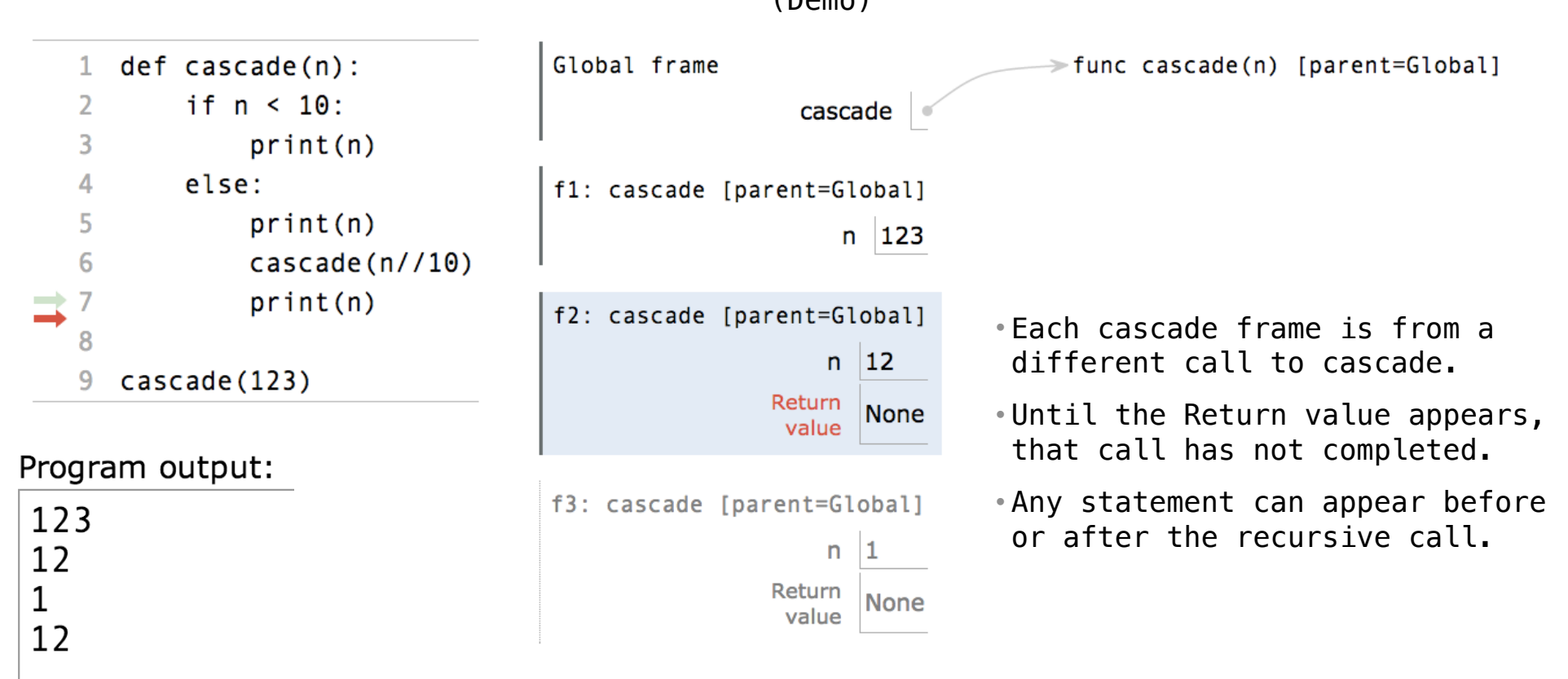

(Demo)

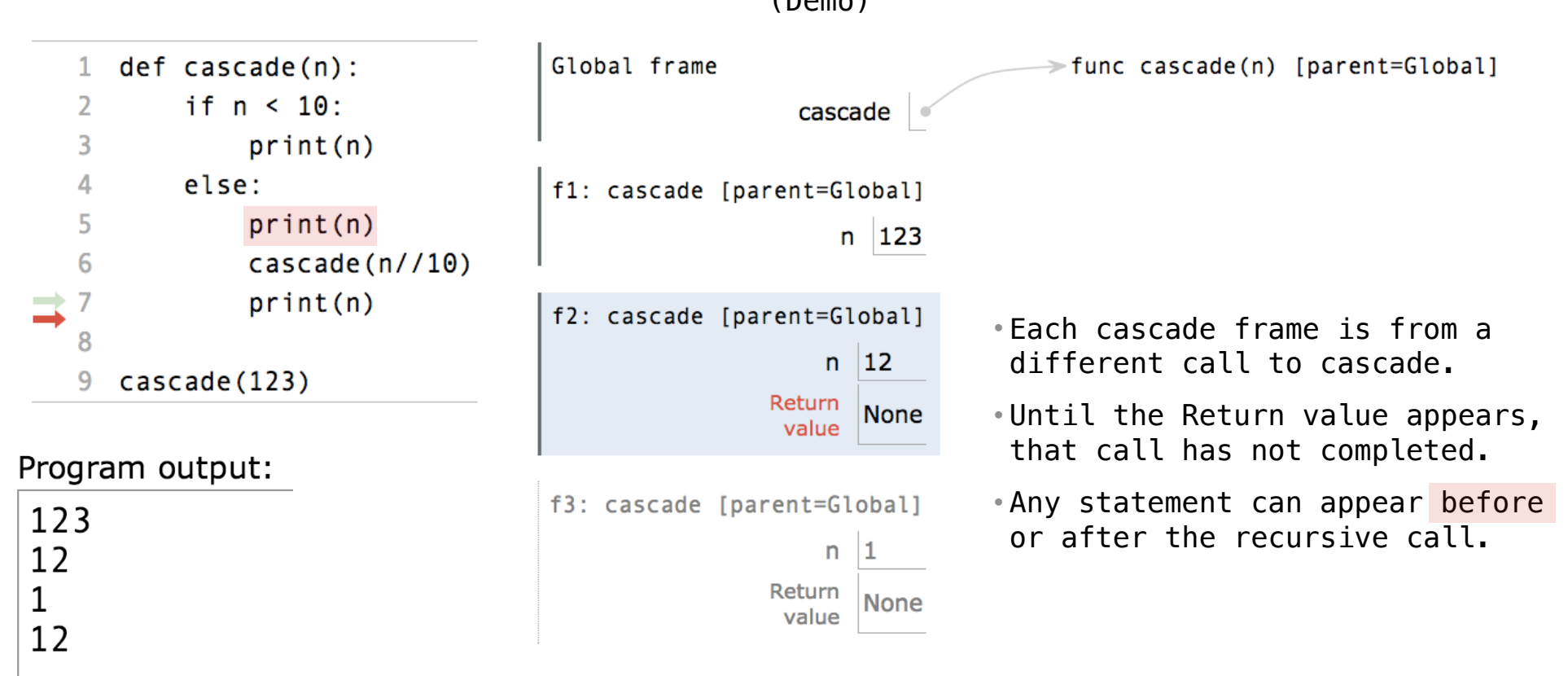

(Demo)

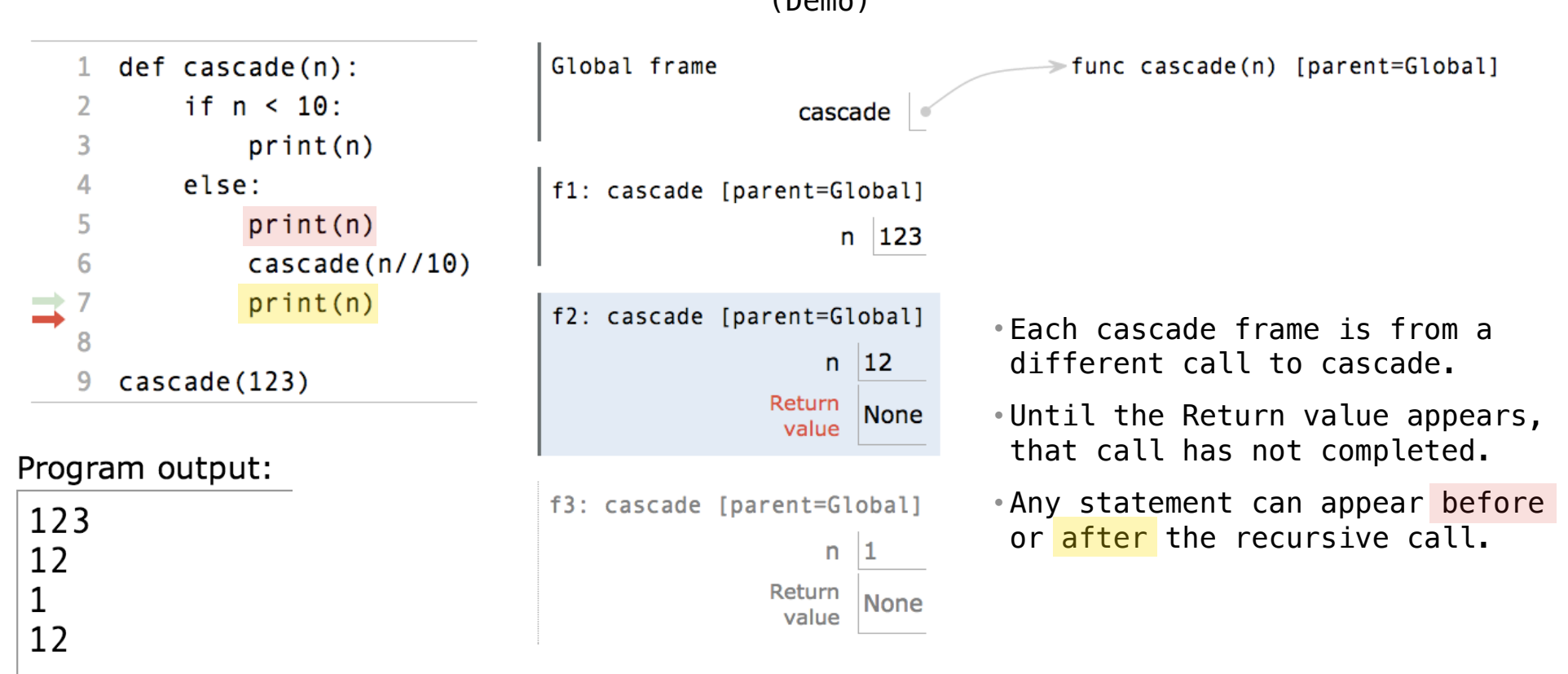

(Demo)

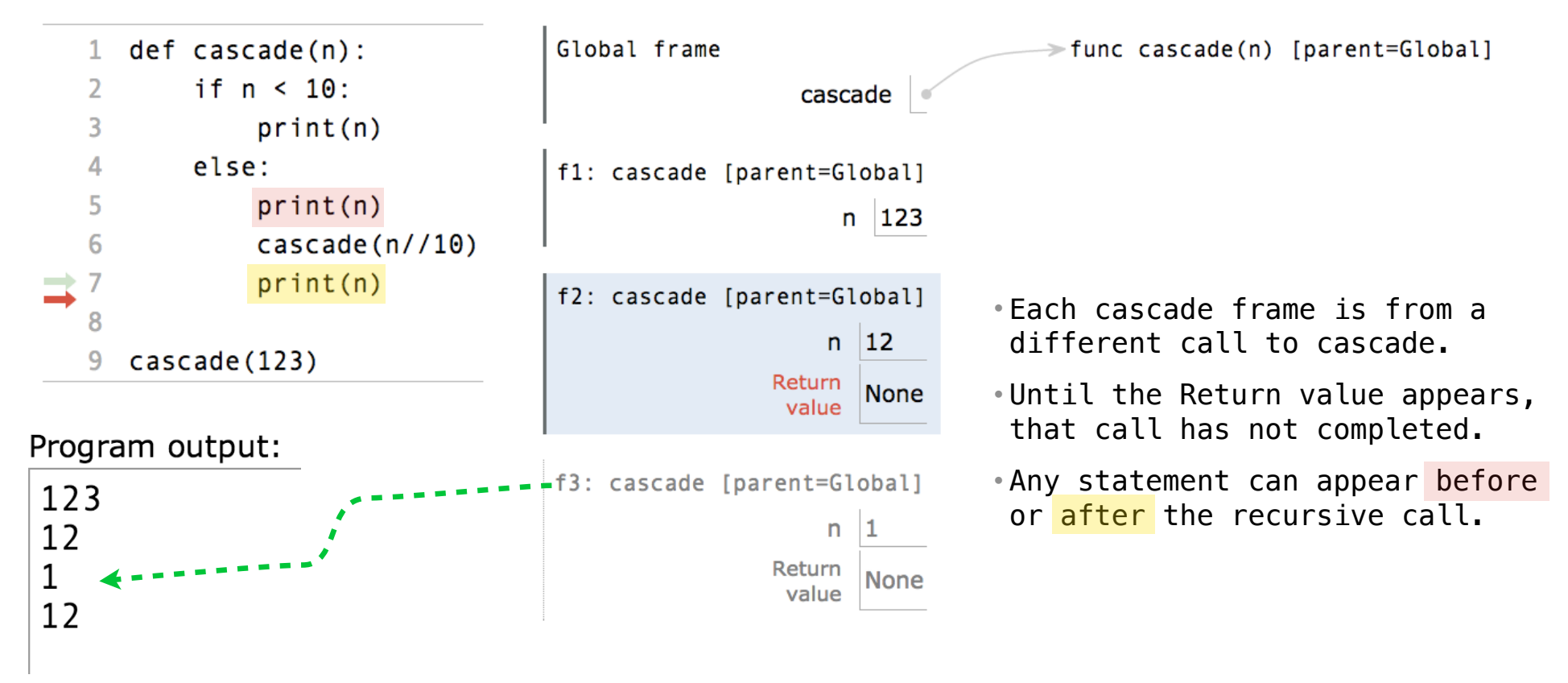

(Demo)

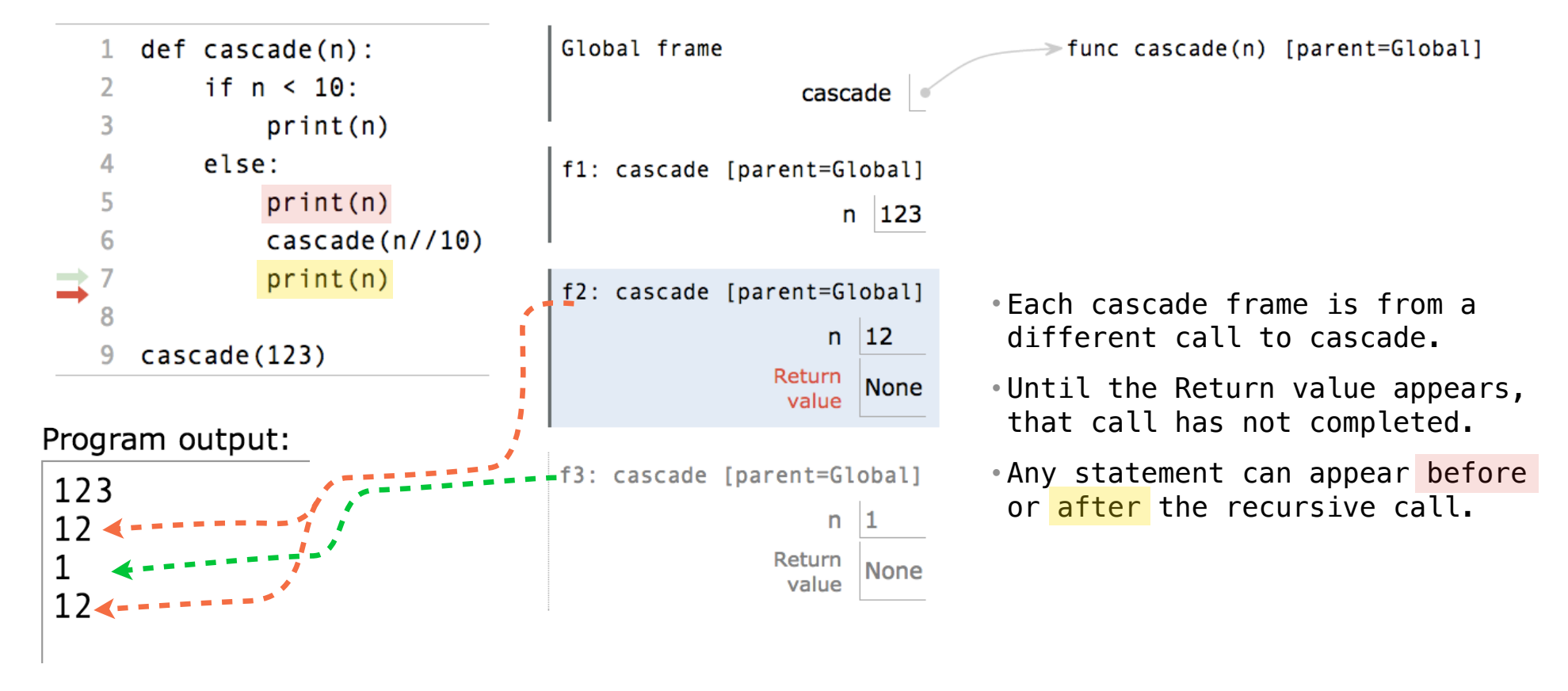

(Demo)

(Demo)

```
(Demo)
```

```
def cascade(n): 
if n < 10 print(n) 
 else: 
      print(n) 
      cascade(n//10) 
      print(n)
```

```
def cascade(n): 
 print(n) 
if n \ge 10:
      cascade(n//10) 
      print(n)
```

```
def cascade(n): 
if n < 10 print(n) 
 else: 
      print(n) 
     \csc{ade}(n//10)
      print(n)
                                            def cascade(n): 
                                                 print(n) 
                                                if n \ge 10:
                                                     \csc{ade}(n//10)
                                                      print(n)
                               (Demo)
```
• If two implementations are equally clear, then shorter is usually better

```
def cascade(n): 
if n < 10 print(n) 
 else: 
      print(n) 
      cascade(n//10) 
      print(n)
                                            def cascade(n): 
                                                  print(n) 
                                                 if n > = 10:
                                                     \csc{ade}(n//10)
                                                      print(n)
                                (Demo)
```
7

• If two implementations are equally clear, then shorter is usually better

• In this case, the longer implementation is more clear (at least to me)

```
def cascade(n): 
 if n < 10:
       print(n) 
  else: 
       print(n) 
      \csc{ade}\left(\frac{n}{10}\right) print(n)
                                                 def cascade(n): 
                                                       print(n) 
                                                      if n \ge 10:
                                                           cascade(n//10) print(n)
                                    (Demo)
```
7

• If two implementations are equally clear, then shorter is usually better

- In this case, the longer implementation is more clear (at least to me)
- When learning to write recursive functions, put the base cases first

```
def cascade(n): 
 if n < 10:
       print(n) 
  else: 
       print(n) 
      \csc{ade}\left(\frac{n}{10}\right) print(n)
                                                 def cascade(n): 
                                                       print(n) 
                                                      if n \ge 10:
                                                            cascade(n//10) print(n)
                                    (Demo)
```
• If two implementations are equally clear, then shorter is usually better

- In this case, the longer implementation is more clear (at least to me)
- When learning to write recursive functions, put the base cases first
- Both are recursive functions, even though only the first has typical structure

Example: Inverse Cascade

Inverse Cascade

Write a function that prints an inverse cascade:

# Inverse Cascade

Write a function that prints an inverse cascade:
Write a function that prints an inverse cascade:

1 12 123 1234 123 12 1 def inverse\_cascade(n): grow(n) print(n) shrink(n)

Write a function that prints an inverse cascade:

```
1
12
123
1234
123
12
1
                 def f_then_g(f, g, n): 
                       if n: 
                          f(n) g(n)
                 def inverse_cascade(n): 
                       grow(n) 
                       print(n) 
                       shrink(n)
```
Write a function that prints an inverse cascade:

```
1
12
123
1234
123
12
1
                grow = lambda n: f_then_g(
                shrink = lambda n: f_then_g(def f_then_g(f, g, n): 
                      if n: 
                         f(n) g(n)
                def inverse_cascade(n): 
                      grow(n) 
                      print(n) 
                      shrink(n)
```
Write a function that prints an inverse cascade:

```
1
12
123
1234
123
12
1
                grow = lambda n: f_then_g(grow, print, n//10)
                shrink = lambda n: f_then_g(print, shrink, n//10)
                def f_then_g(f, g, n): 
                     if n: 
                        f(n)g(n)def inverse_cascade(n): 
                     grow(n) 
                     print(n) 
                     shrink(n)
```
Tree-shaped processes arise whenever executing the body of a recursive function makes more than one recursive call

Tree-shaped processes arise whenever executing the body of a recursive function makes more than one recursive call

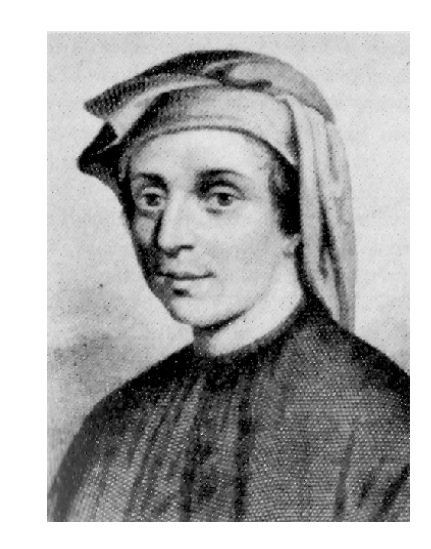

Tree-shaped processes arise whenever executing the body of a recursive function makes more than one recursive call

**n:** 0, 1, 2, 3, 4, 5, 6, 7, 8,

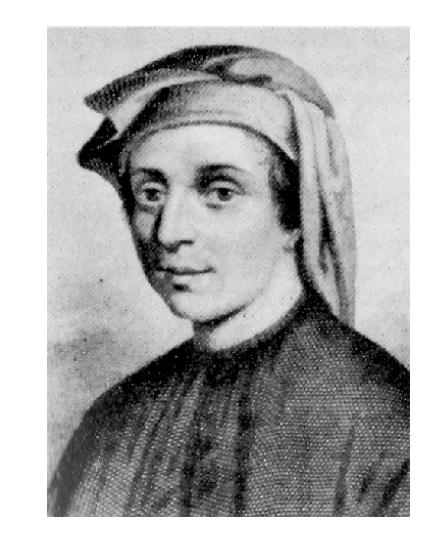

Tree-shaped processes arise whenever executing the body of a recursive function makes more than one recursive call

> **n:** 0, 1, 2, 3, 4, 5, 6, 7, 8, **fib(n):** 0, 1, 1, 2, 3, 5, 8, 13, 21,

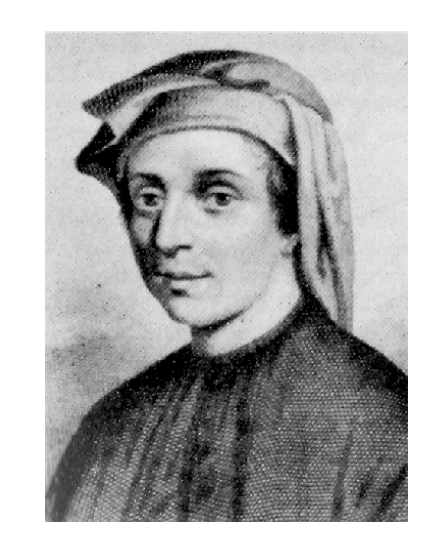

Tree-shaped processes arise whenever executing the body of a recursive function makes more than one recursive call

> **n:** 0, 1, 2, 3, 4, 5, 6, 7, 8, ... , 35 **fib(n):** 0, 1, 1, 2, 3, 5, 8, 13, 21,

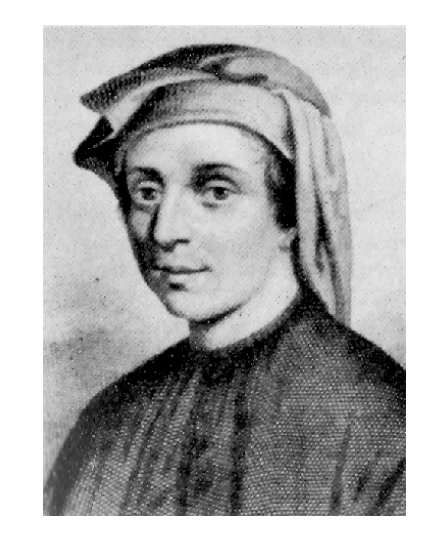

Tree-shaped processes arise whenever executing the body of a recursive function makes more than one recursive call

> **n:** 0, 1, 2, 3, 4, 5, 6, 7, 8, ... , 35 fib(n): 0, 1, 1, 2, 3, 5, 8, 13, 21, ..., 9,227,465

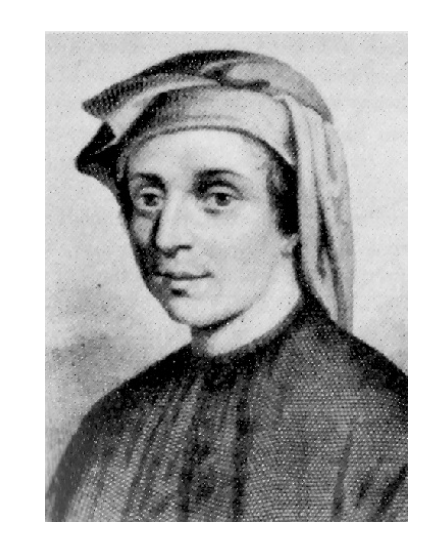

Tree-shaped processes arise whenever executing the body of a recursive function makes more than one recursive call

> **n:** 0, 1, 2, 3, 4, 5, 6, 7, 8, ... , 35 fib(n): 0, 1, 1, 2, 3, 5, 8, 13, 21, ..., 9,227,465

**def fib**(n):

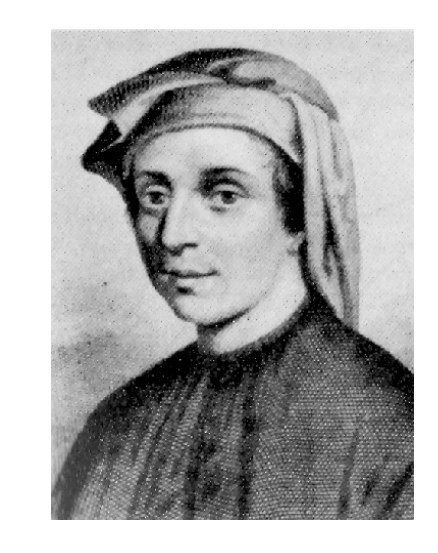

Tree-shaped processes arise whenever executing the body of a recursive function makes more than one recursive call

> **n:** 0, 1, 2, 3, 4, 5, 6, 7, 8, ... , 35 fib(n): 0, 1, 1, 2, 3, 5, 8, 13, 21, ..., 9,227,465

**def fib**(n): **if** n == **0**:

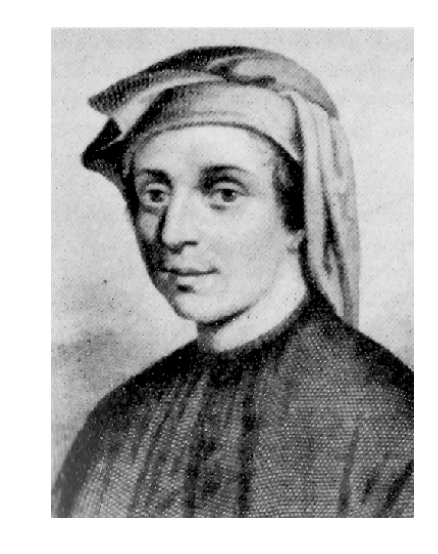

Tree-shaped processes arise whenever executing the body of a recursive function makes more than one recursive call

> **n:** 0, 1, 2, 3, 4, 5, 6, 7, 8, ... , 35 fib(n): 0, 1, 1, 2, 3, 5, 8, 13, 21, ..., 9,227,465

**def fib**(n): **if** n == **0**: **return 0**

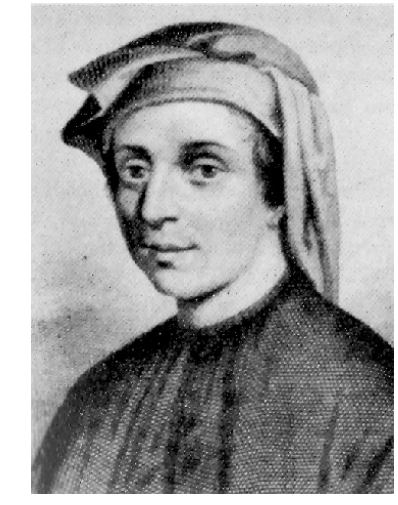

Tree-shaped processes arise whenever executing the body of a recursive function makes more than one recursive call

**n:** 0, 1, 2, 3, 4, 5, 6, 7, 8, ... , 35 fib(n): 0, 1, 1, 2, 3, 5, 8, 13, 21, ..., 9,227,465 **def fib**(n): **if** n == **0**: **return 0 elif** n == **1**:

**return 1**

Tree-shaped processes arise whenever executing the body of a recursive function makes more than one recursive call

**n:** 0, 1, 2, 3, 4, 5, 6, 7, 8, ... , 35 fib(n): 0, 1, 1, 2, 3, 5, 8, 13, 21, ..., 9,227,465 **def fib**(n): **if** n == **0**: **return 0 elif** n == **1**:

http://en.wikipedia.org/wiki/File:Fibonacci.jpg

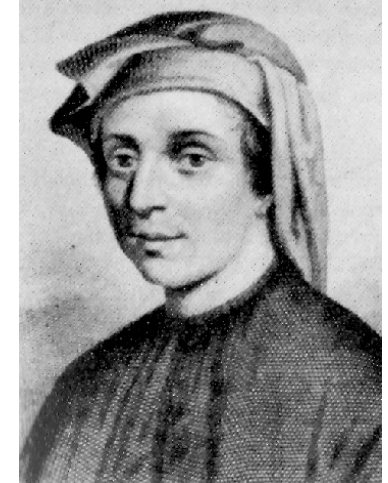

11

**else**:

Tree-shaped processes arise whenever executing the body of a recursive function makes more than one recursive call

**n:** 0, 1, 2, 3, 4, 5, 6, 7, 8, ... , 35 fib(n): 0, 1, 1, 2, 3, 5, 8, 13, 21, ..., 9,227,465 **def fib**(n): **if** n == **0**: **return 0 elif** n == **1**: **return 1**

Tree-shaped processes arise whenever executing the body of a recursive function makes more than one recursive call

> **n:** 0, 1, 2, 3, 4, 5, 6, 7, 8, ... , 35 fib(n): 0, 1, 1, 2, 3, 5, 8, 13, 21, ..., 9,227,465

```
def fib(n):
     if n == 0:
         return 0
     elif n == 1:
         return 1
     else:
        return fib(n-2) + fib(n-1)
```
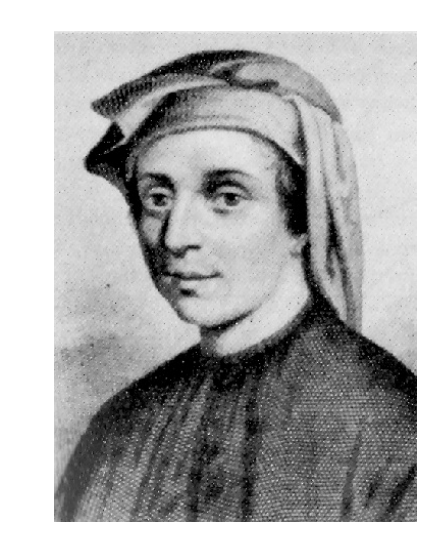

The computational process of fib evolves into a tree structure

 $fib(5)$ 

The computational process of fib evolves into a tree structure

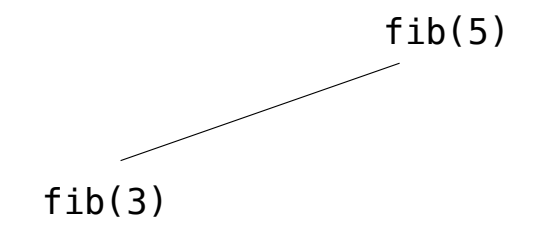

----------------------

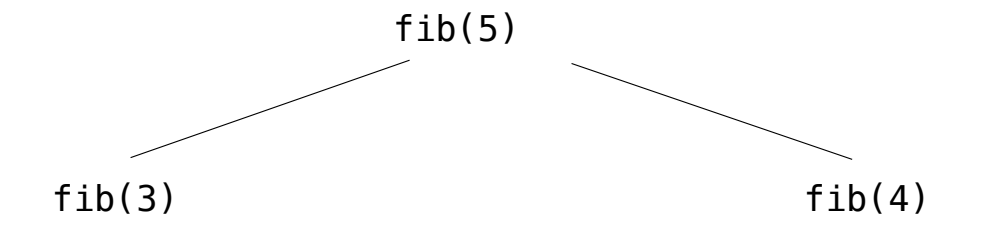

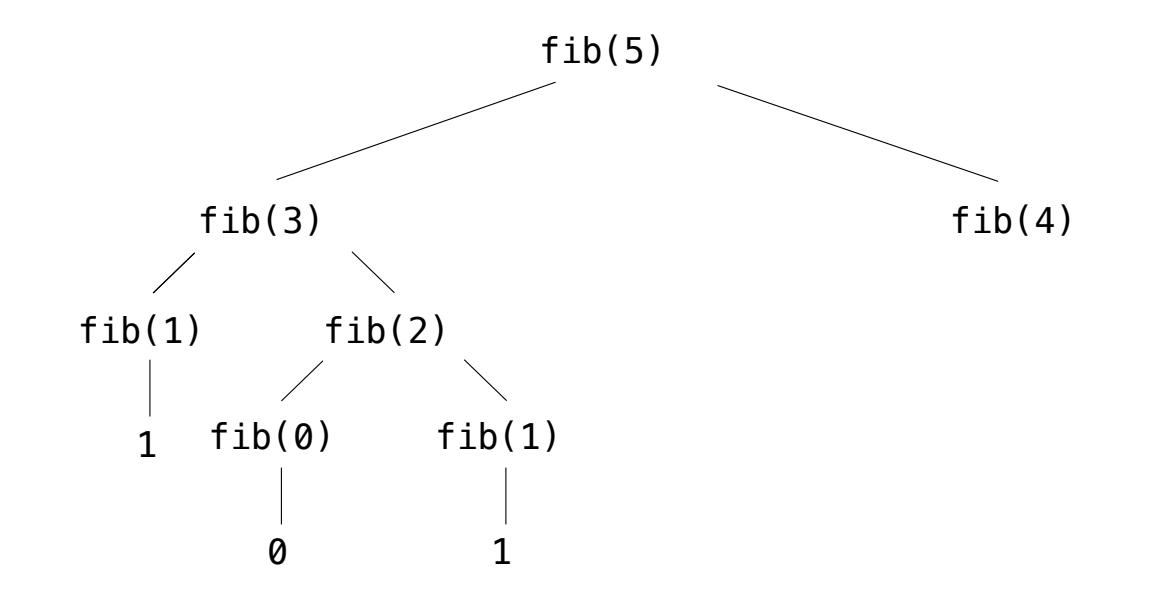

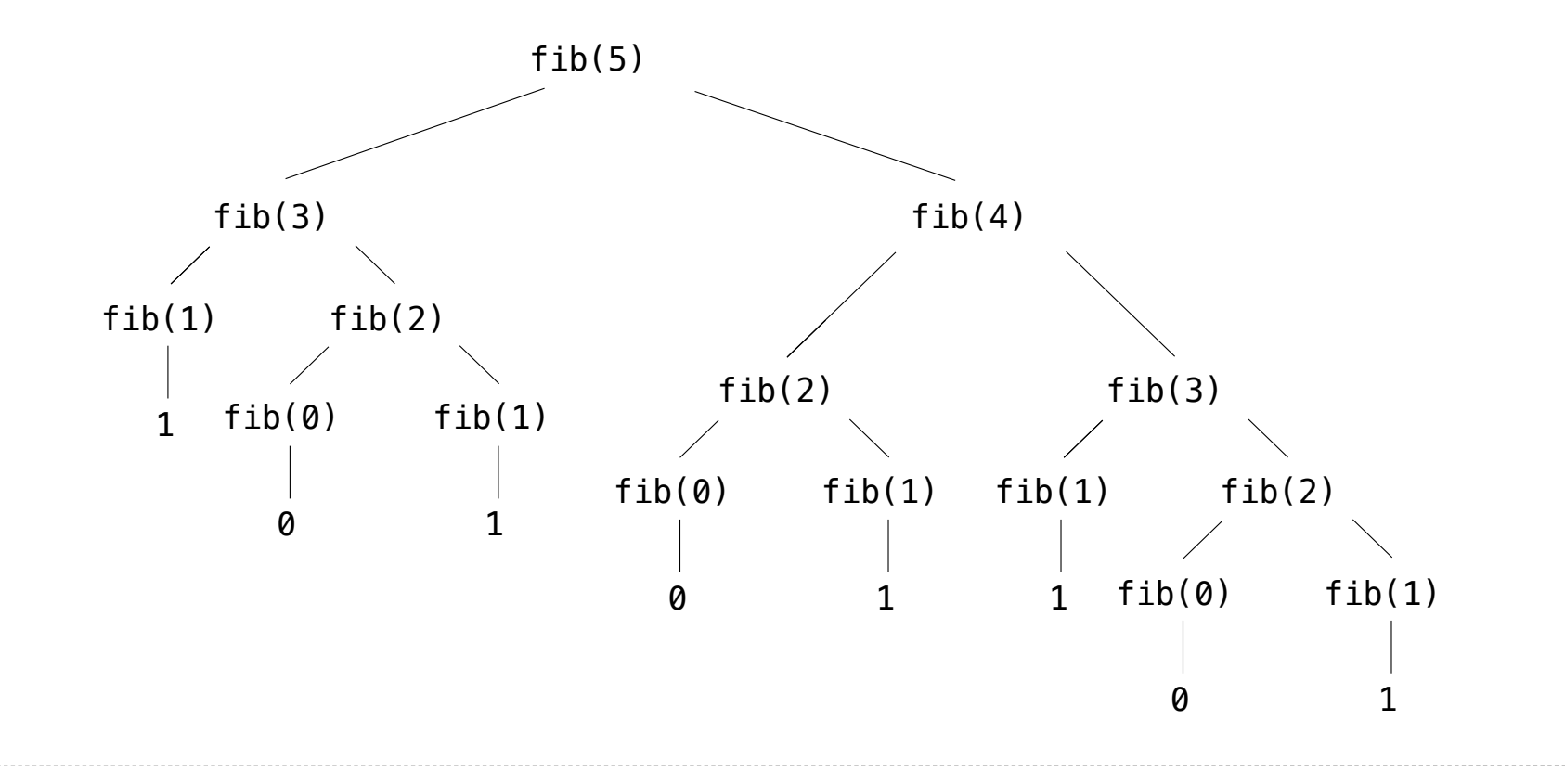

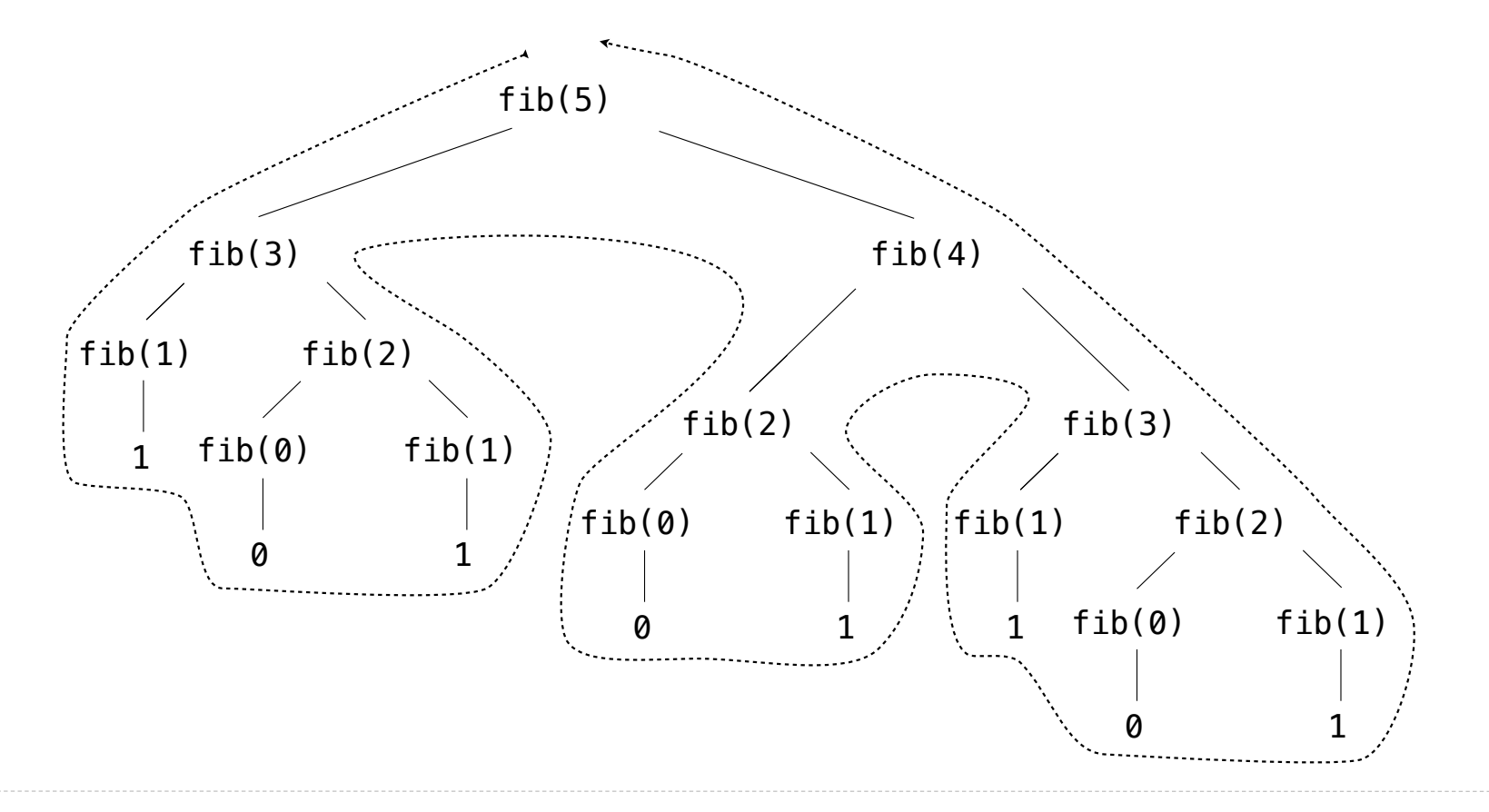

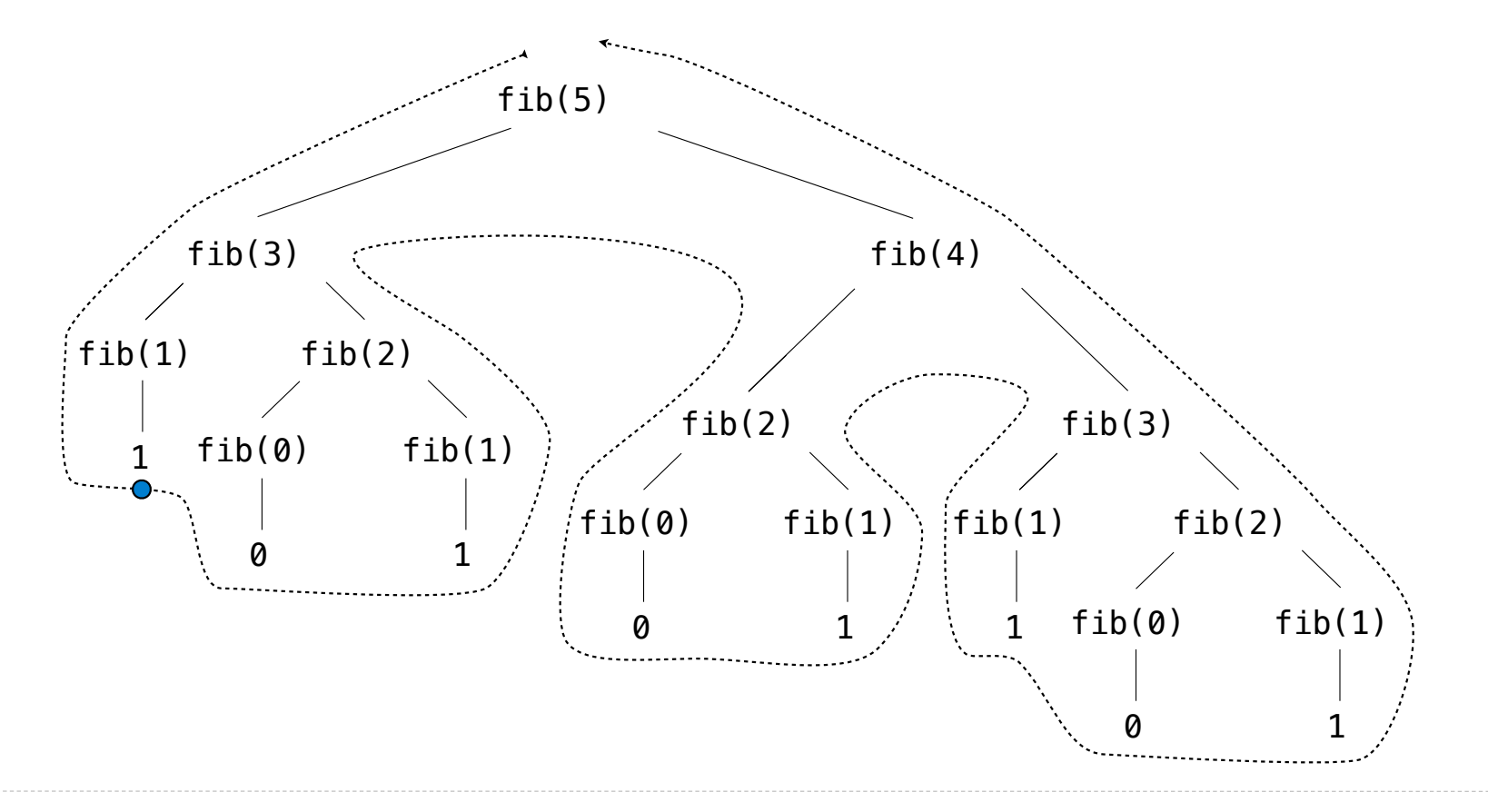

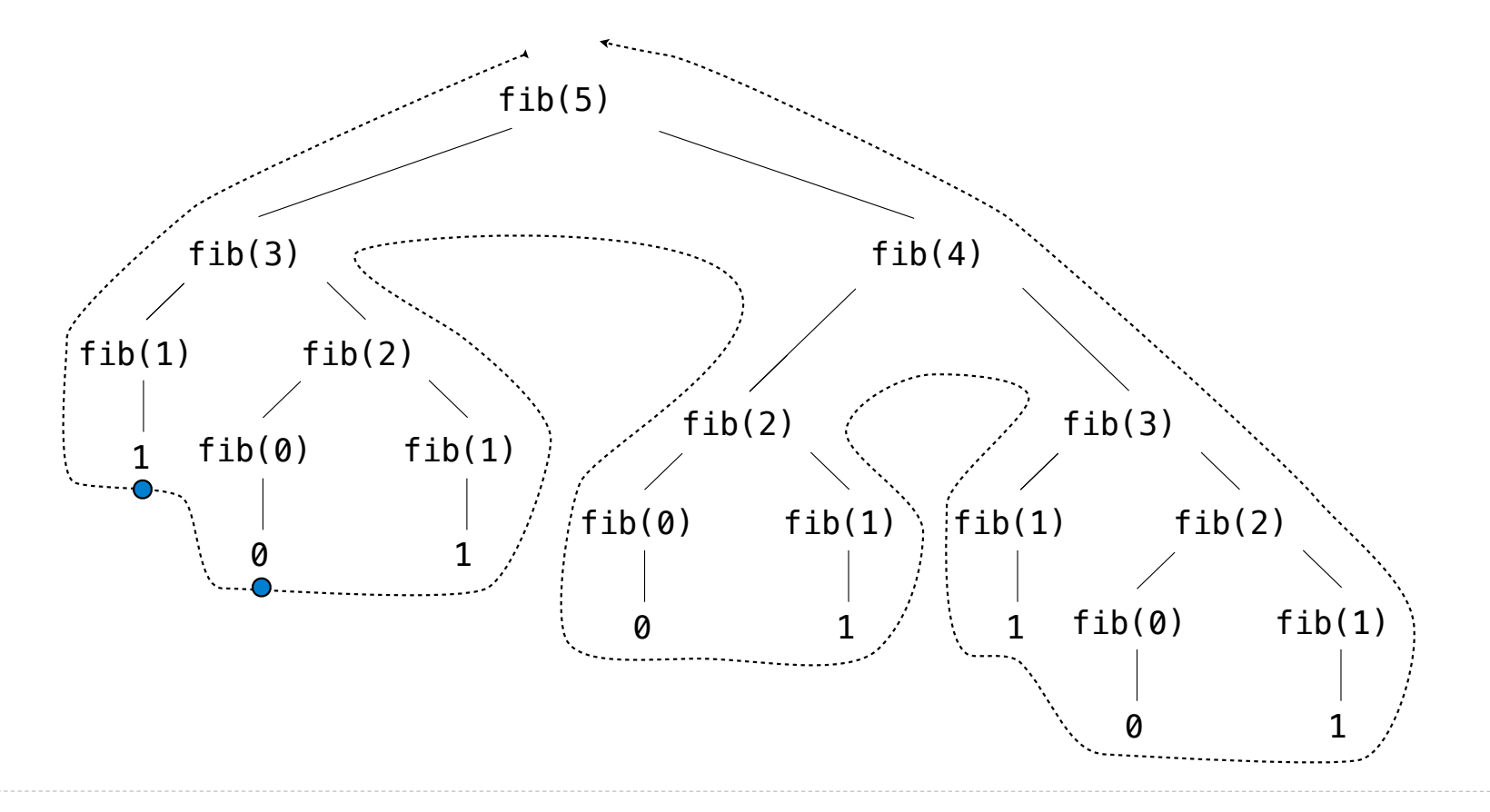

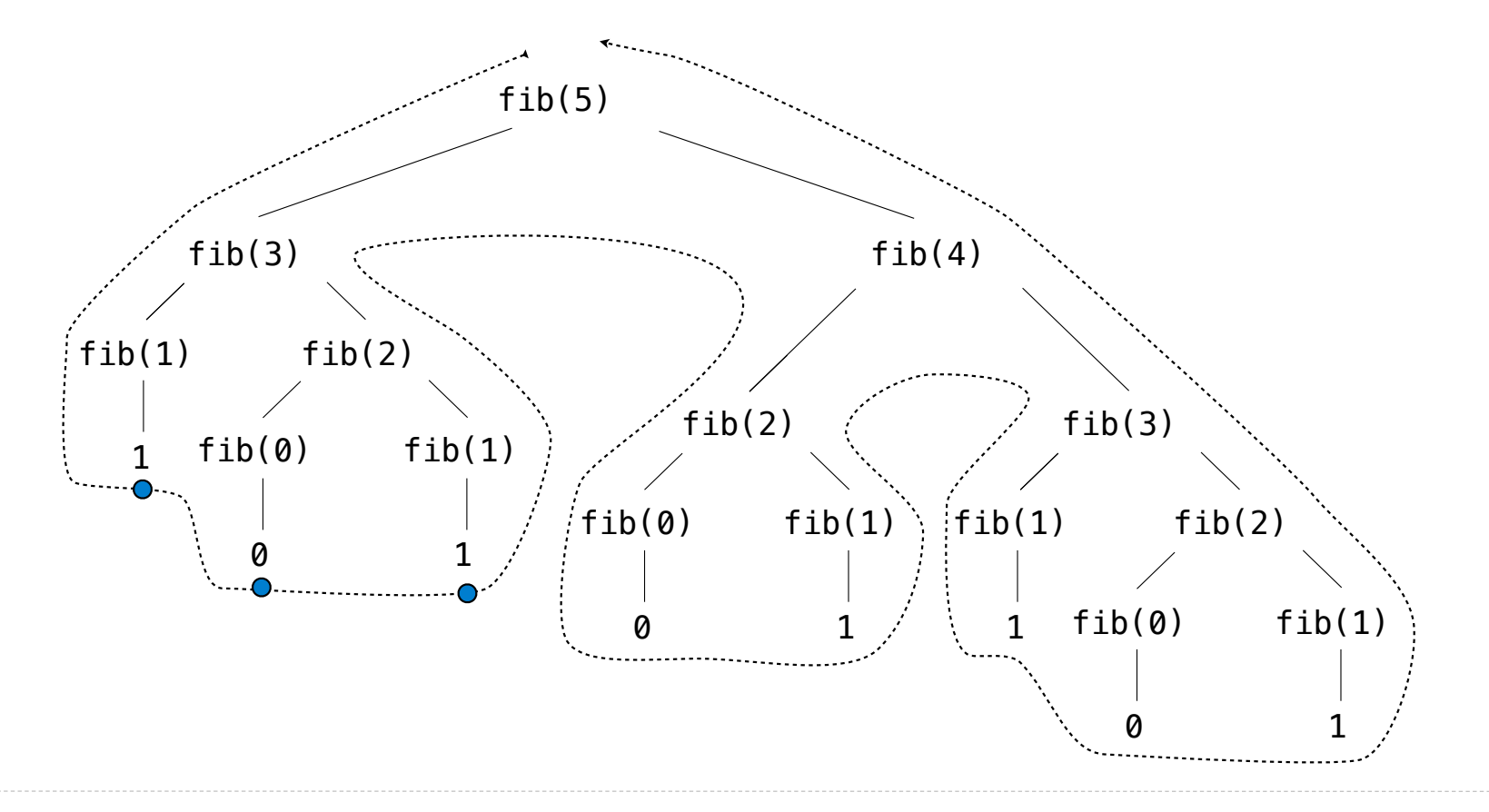

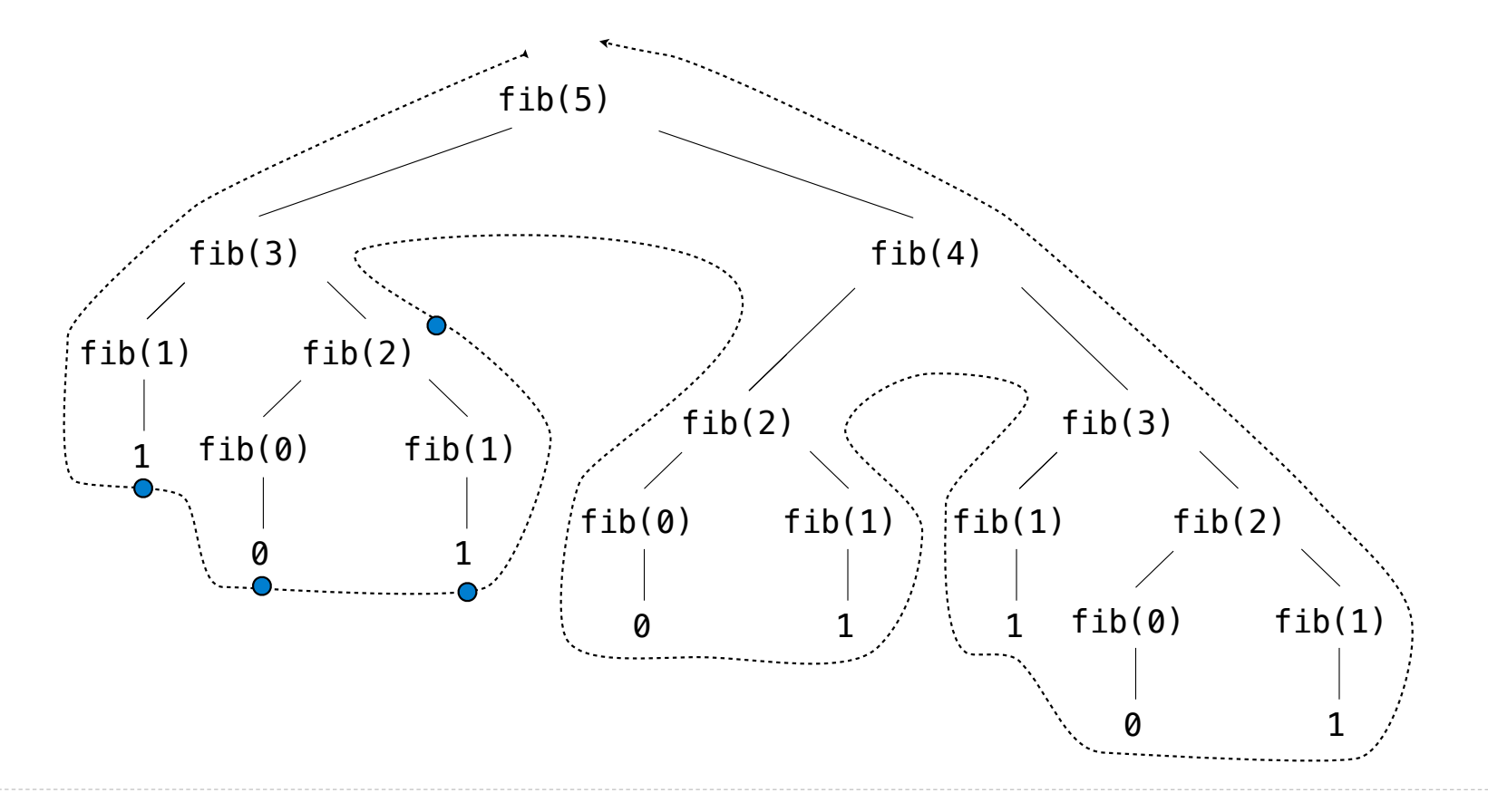

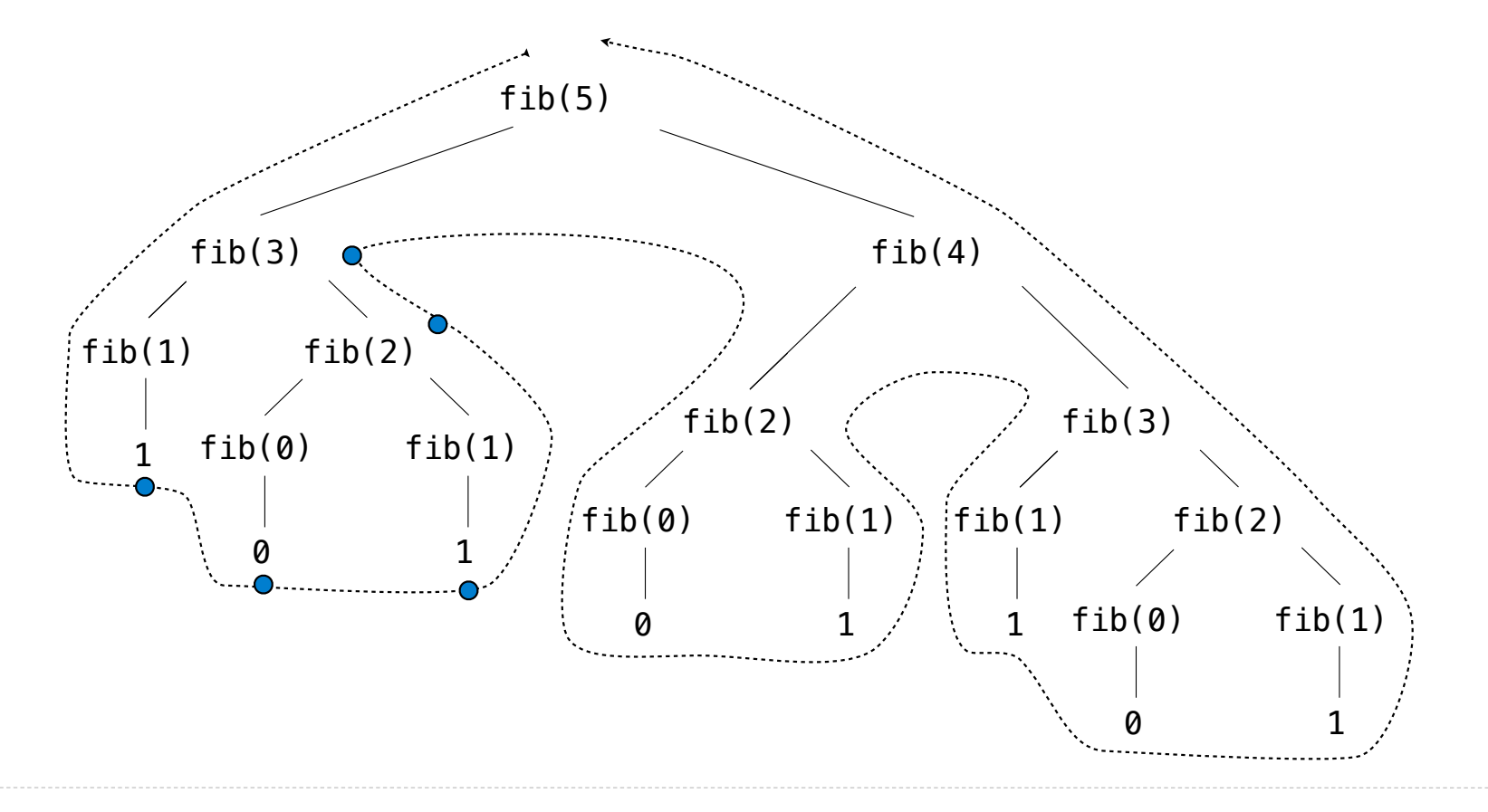

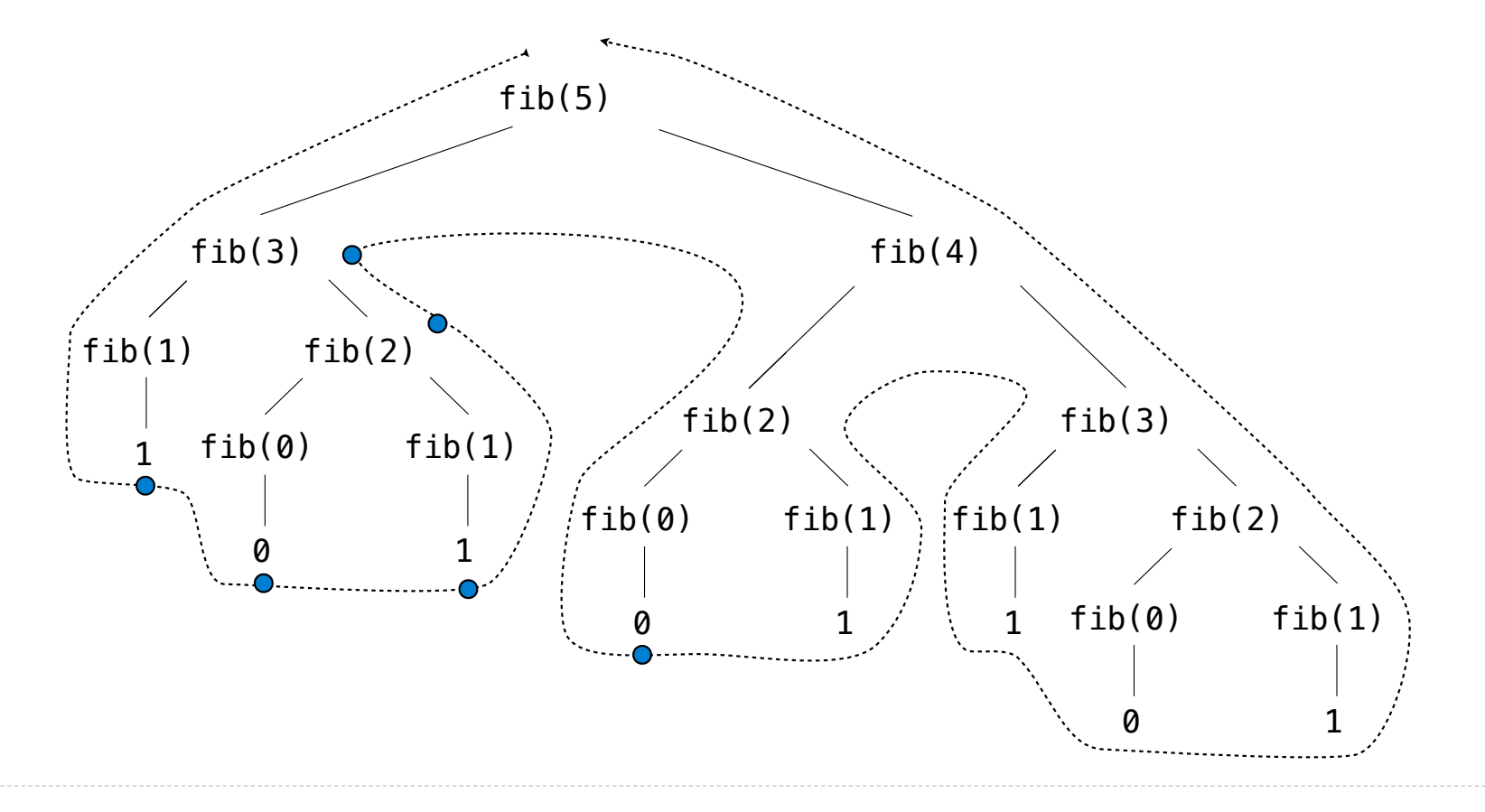

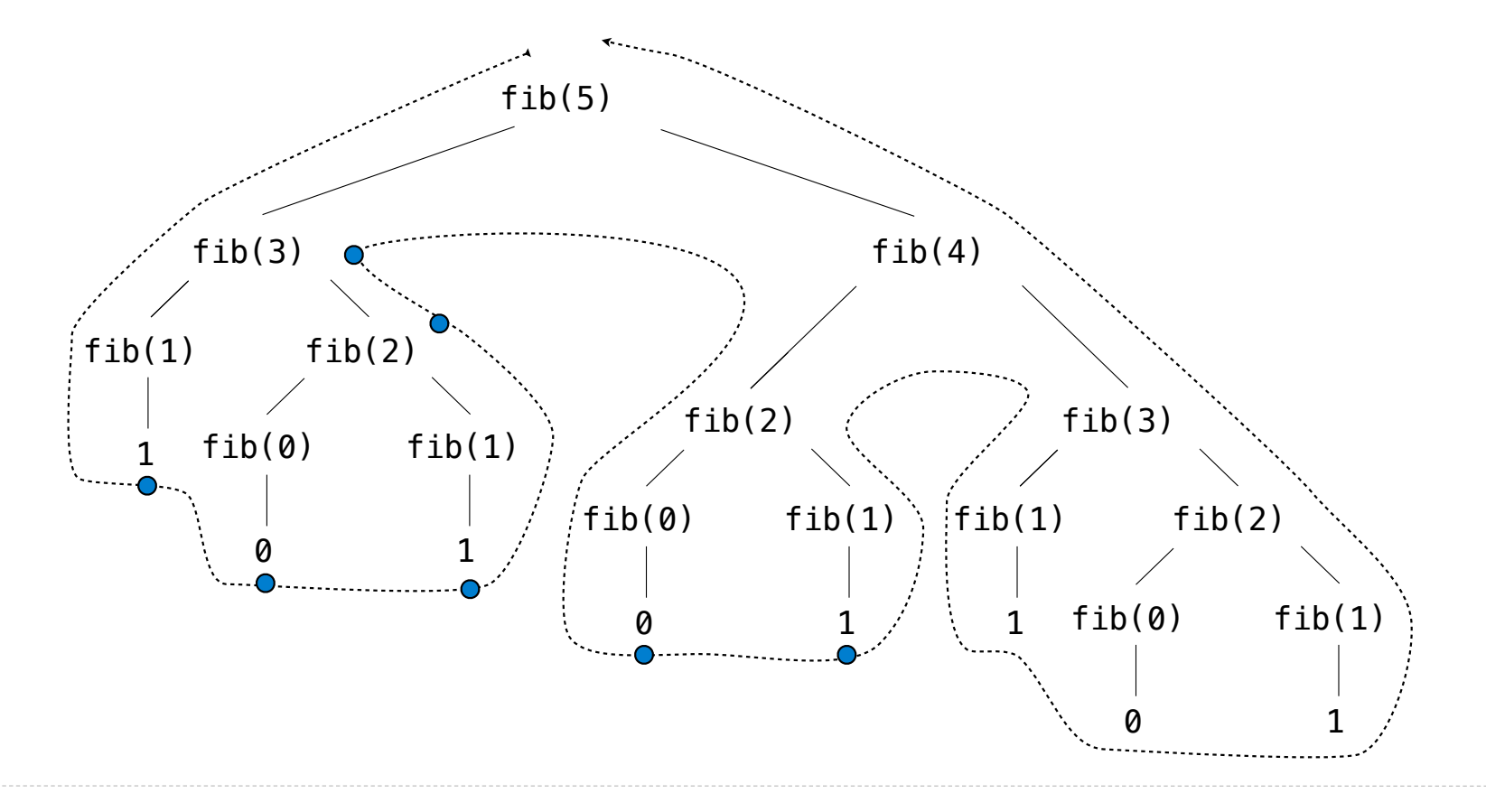

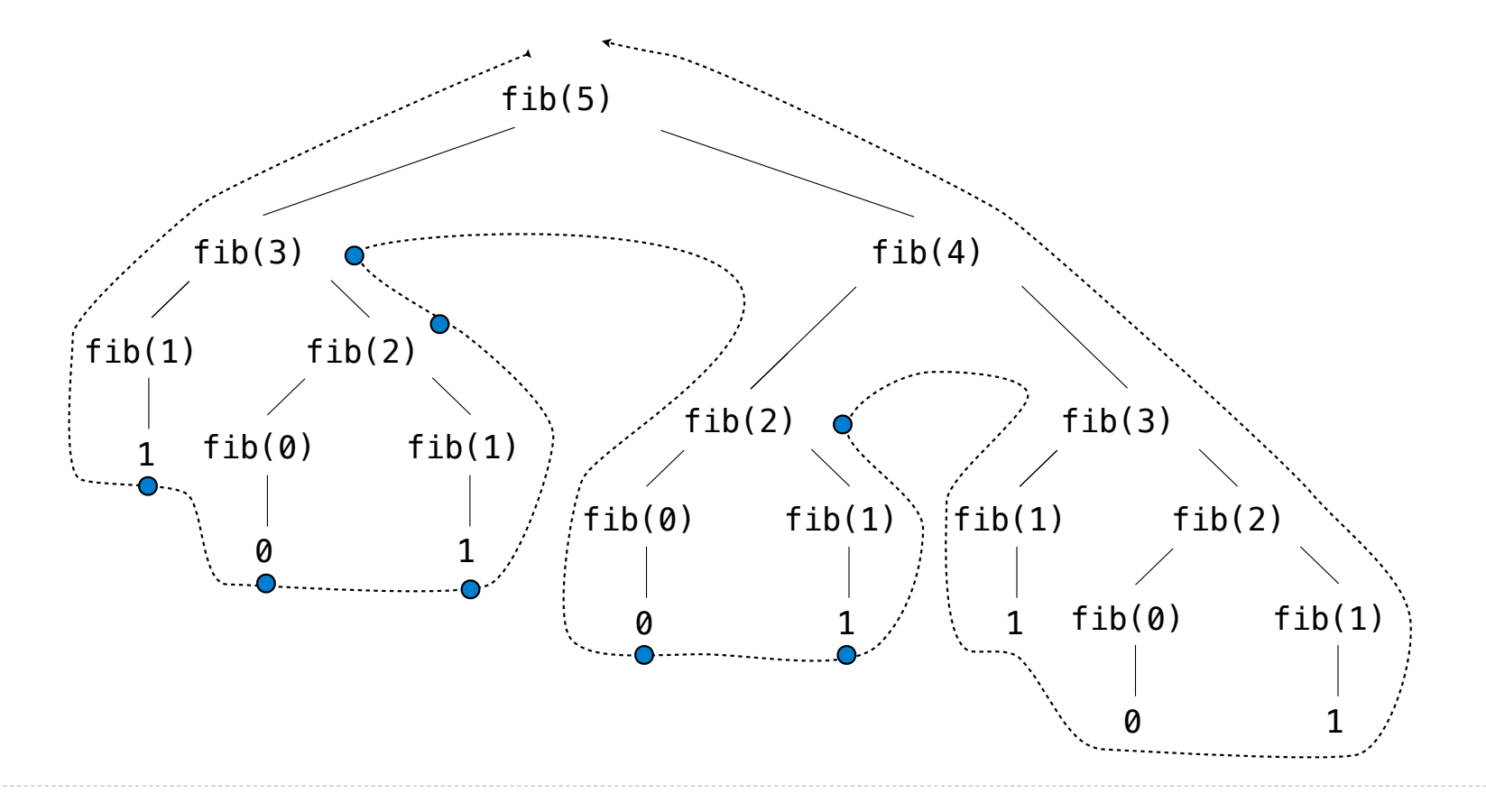

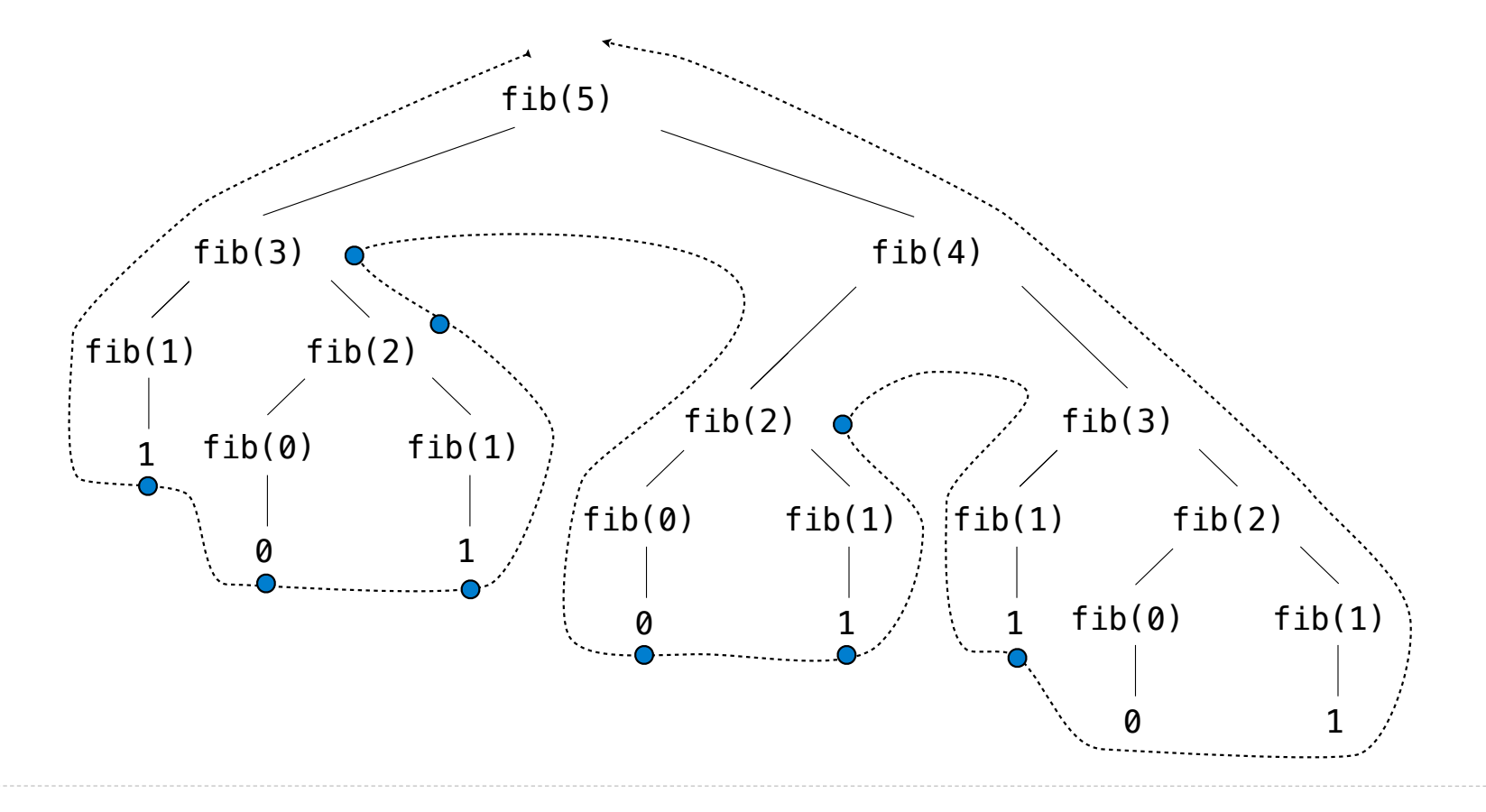

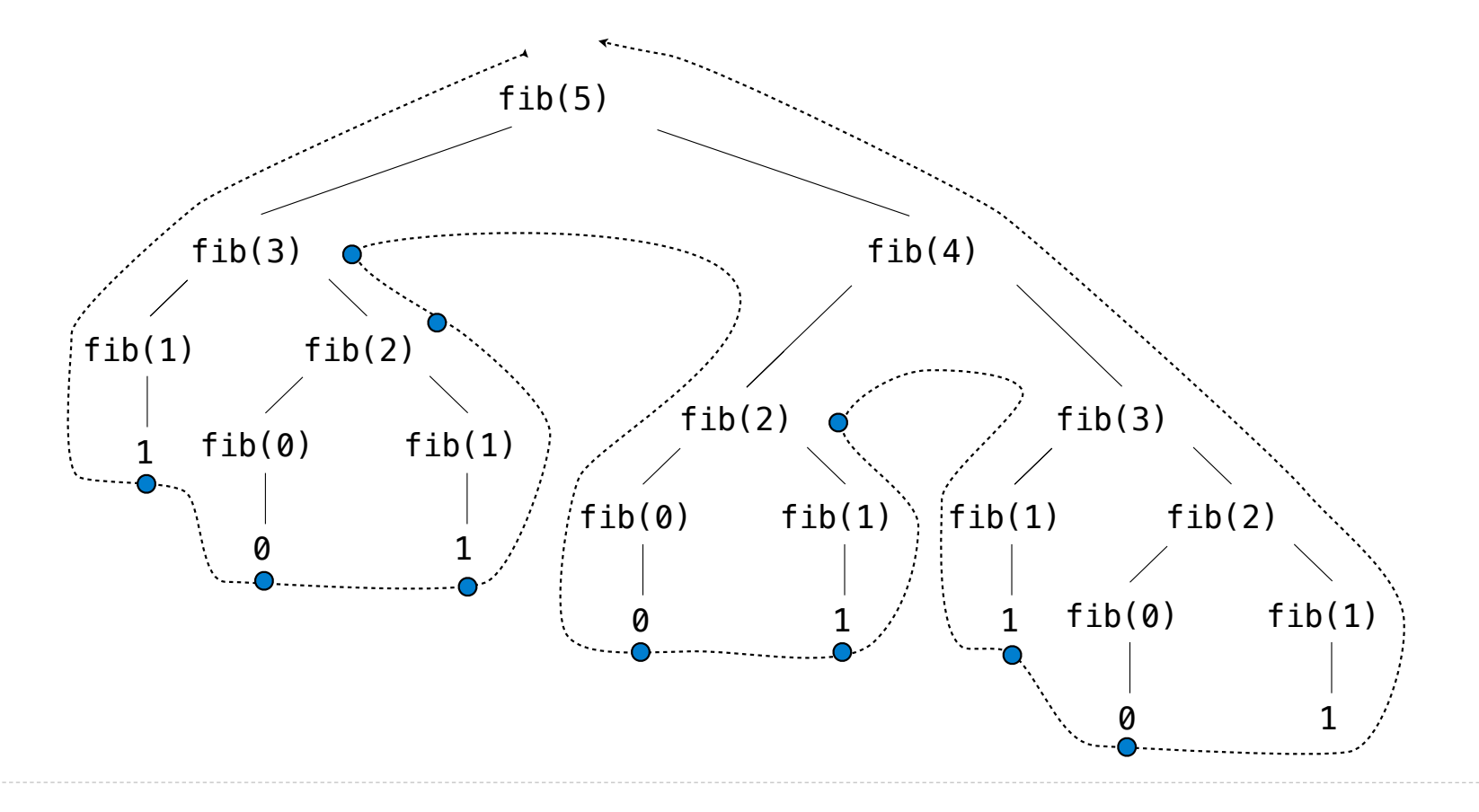

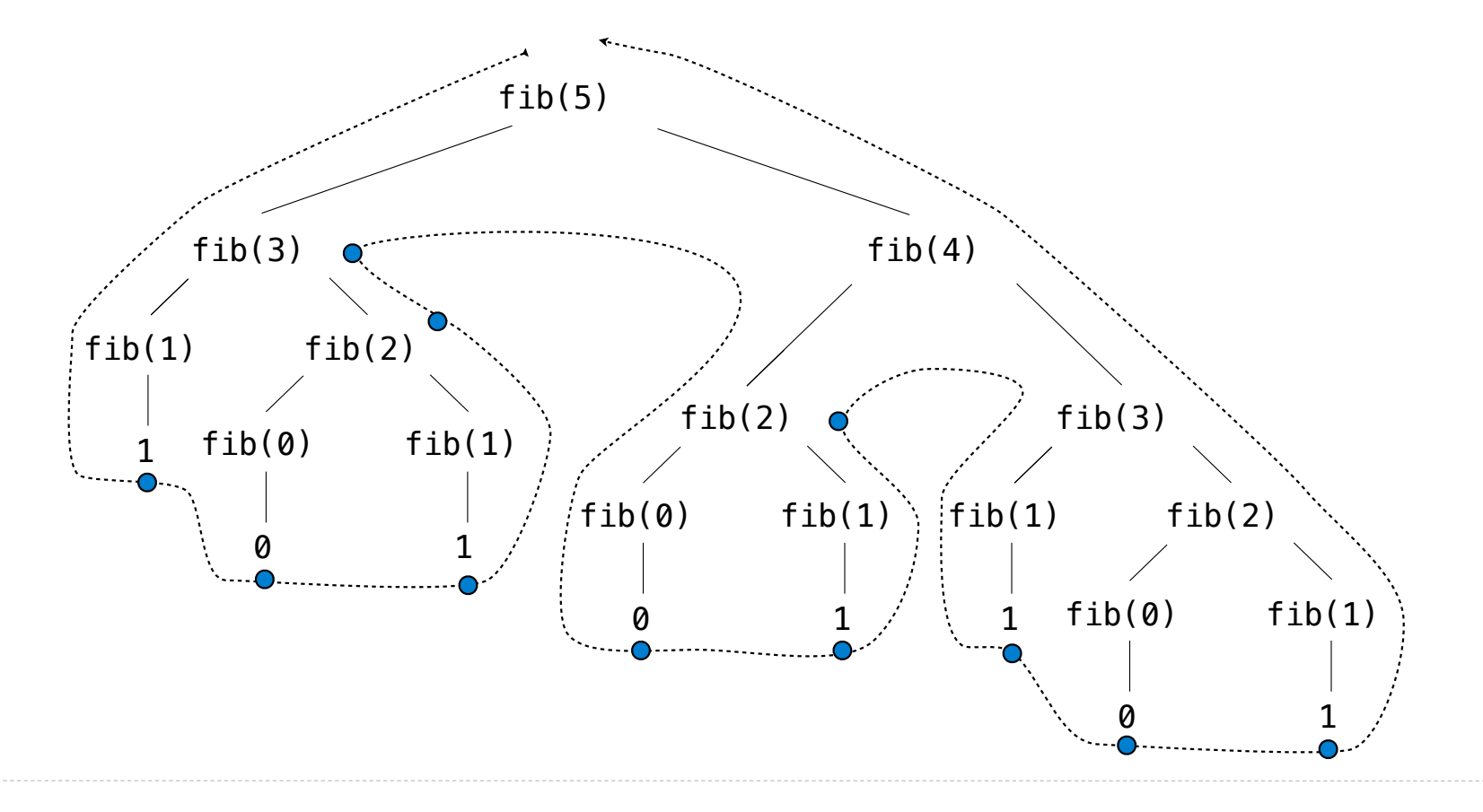
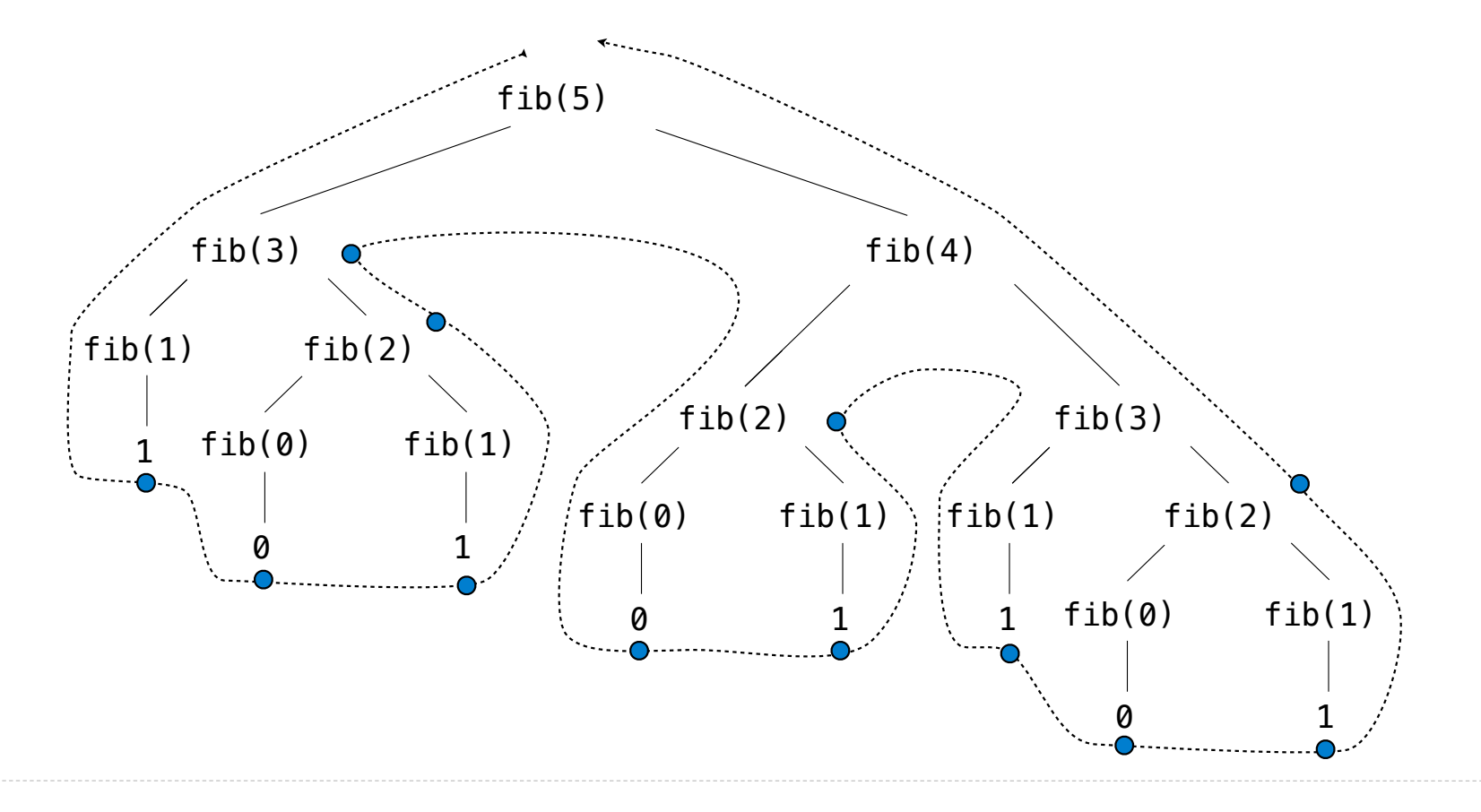

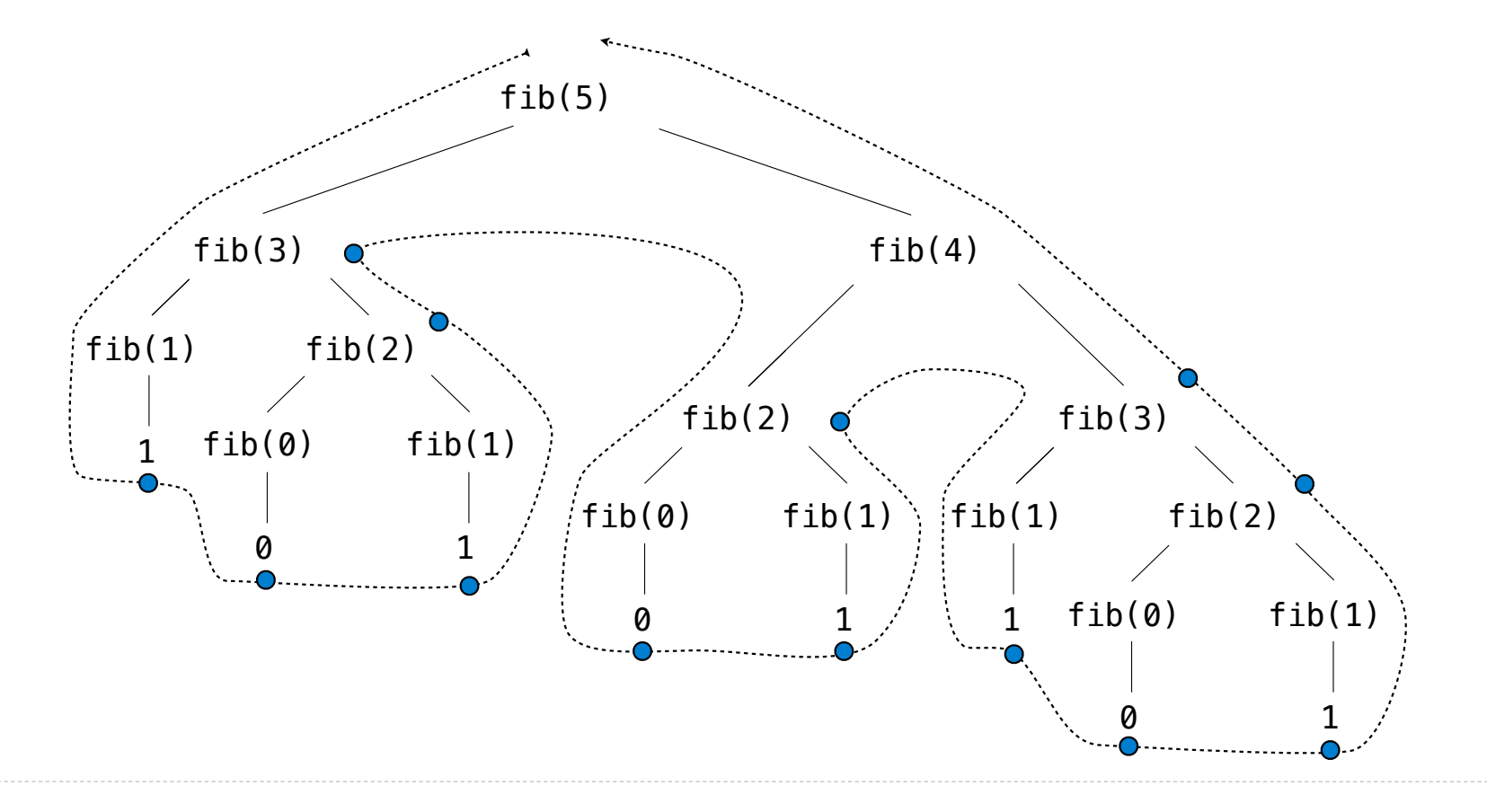

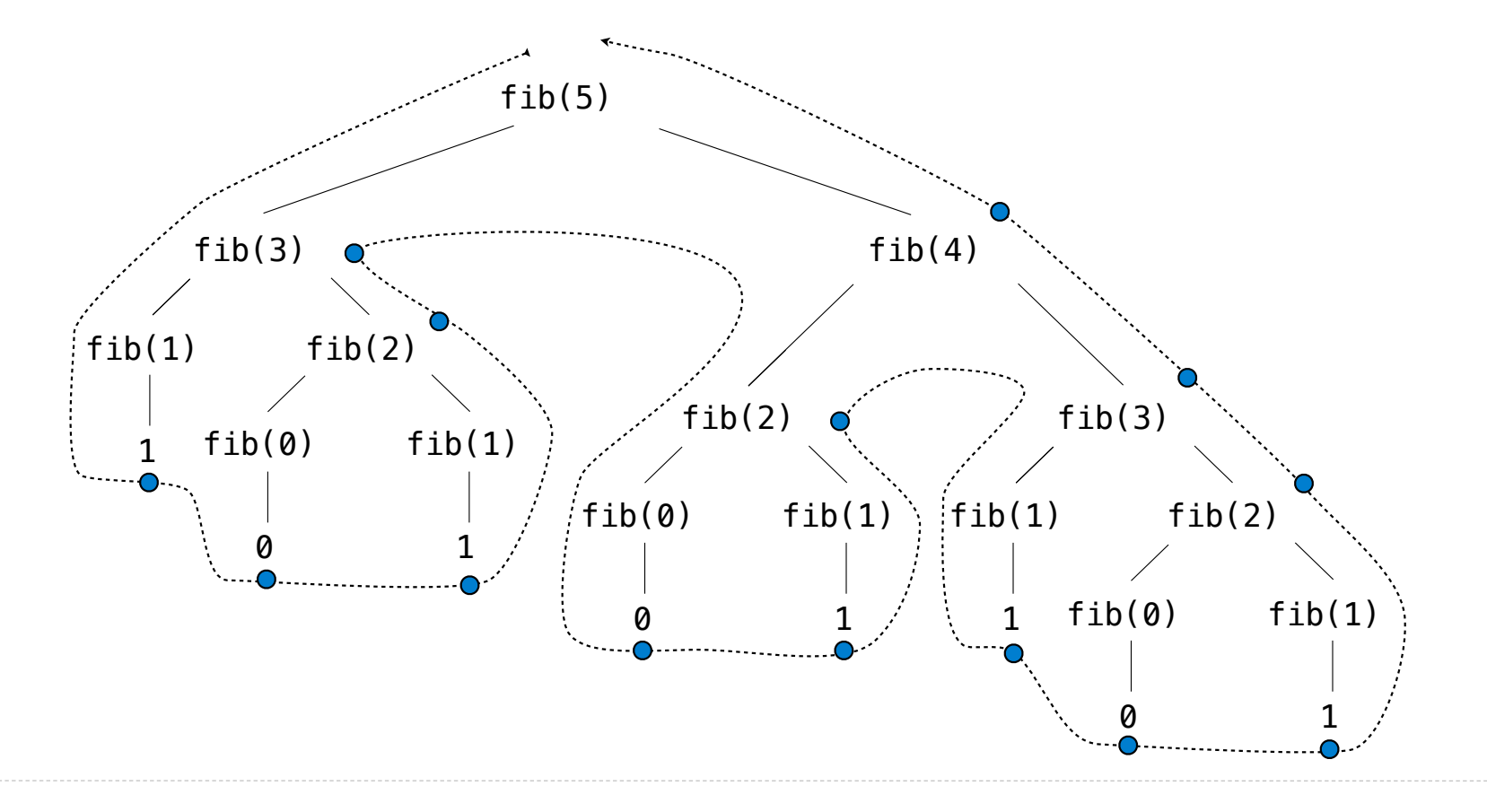

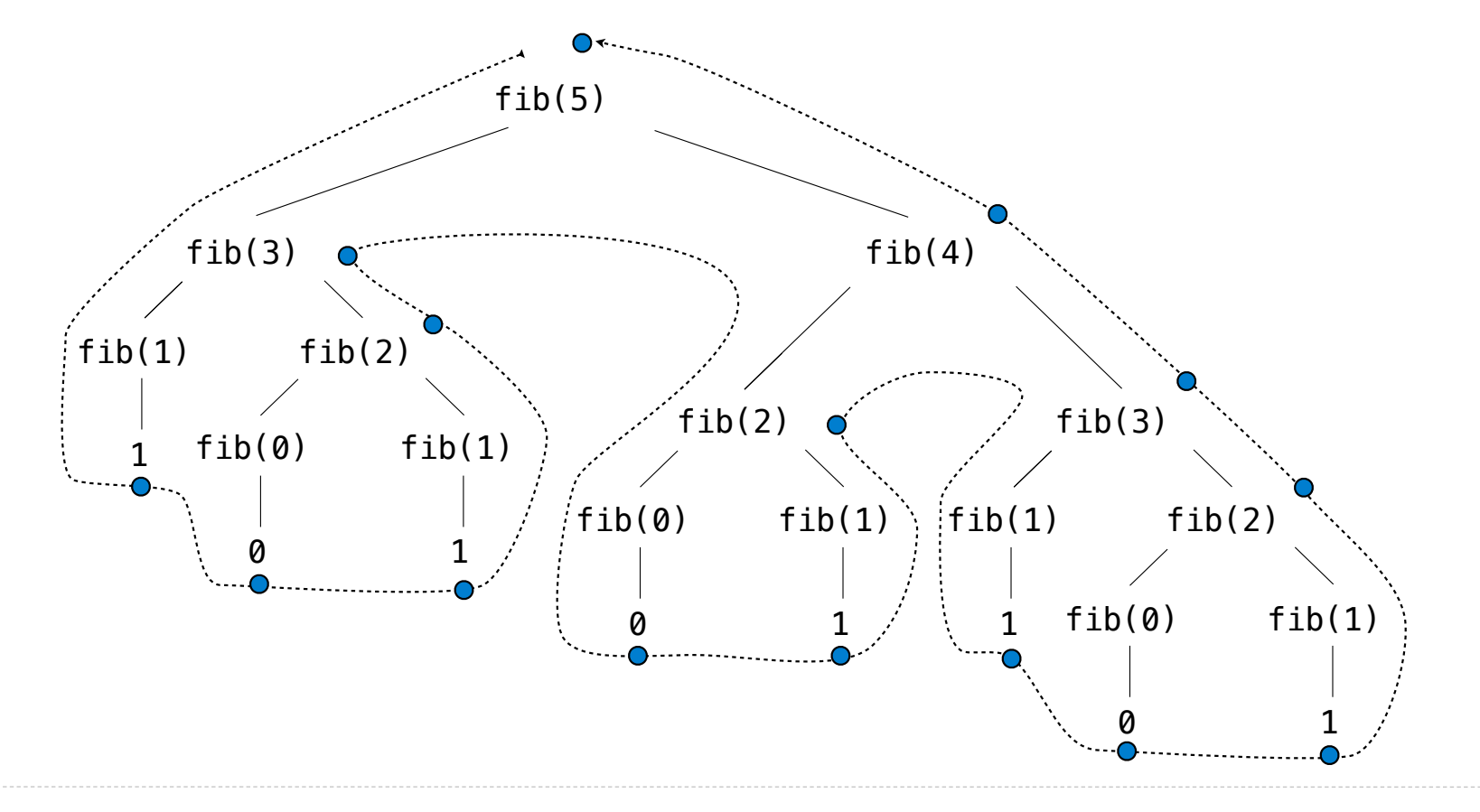

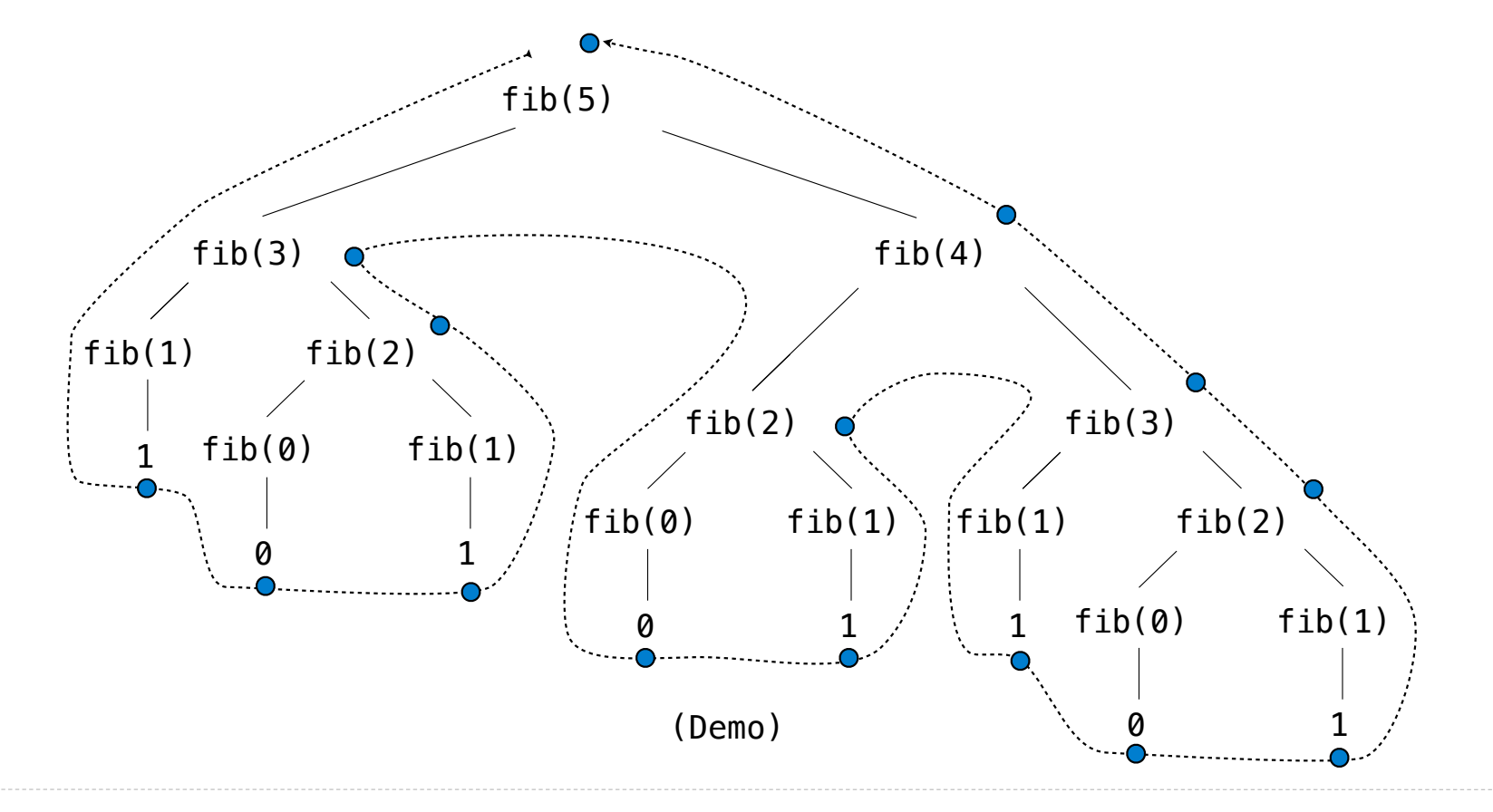

This process is highly repetitive; fib is called on the same argument multiple times

This process is highly repetitive; fib is called on the same argument multiple times

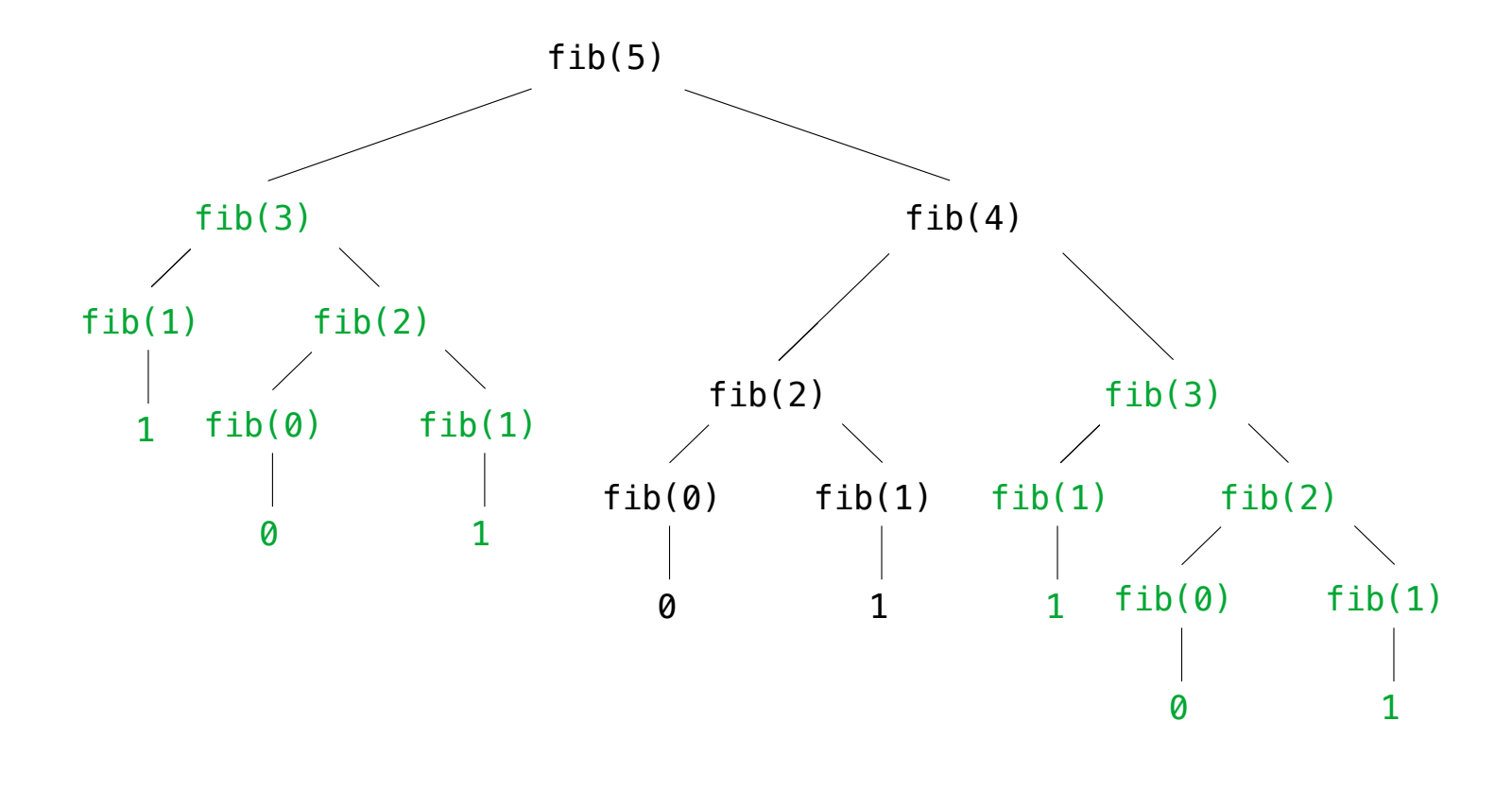

This process is highly repetitive; fib is called on the same argument multiple times

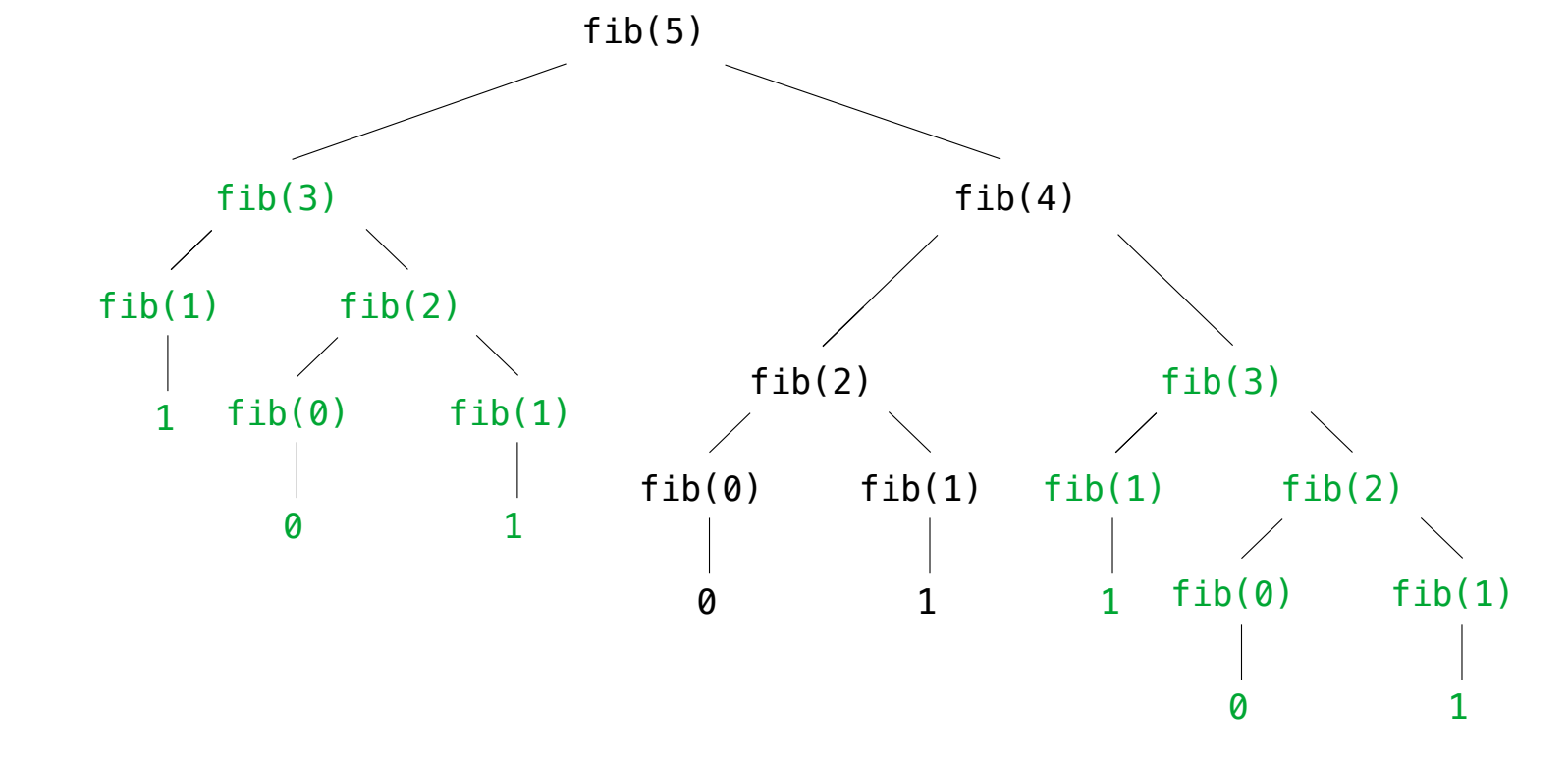

(We will speed up this computation dramatically in a few weeks by remembering results)

Example: Counting Partitions

The number of partitions of a positive integer n, using parts up to size m, is the number of ways in which n can be expressed as the sum of positive integer parts up to m in increasing order.

The number of partitions of a positive integer n, using parts up to size m, is the number of ways in which n can be expressed as the sum of positive integer parts up to m in increasing order.

The number of partitions of a positive integer n, using parts up to size m, is the number of ways in which n can be expressed as the sum of positive integer parts up to m in increasing order.

count\_partitions(6, 4)

 $3 + 3 = 6$  $1 + 1 + 2 + 2 = 6$  $2 + 4 = 6$  $1 + 1 + 4 = 6$  $1 + 2 + 3 = 6$  $1 + 1 + 1 + 3 = 6$  $2 + 2 + 2 = 6$  $1 + 1 + 1 + 1 + 2 = 6$  $1 + 1 + 1 + 1 + 1 + 1 = 6$ 

The number of partitions of a positive integer n, using parts up to size m, is the number of ways in which n can be expressed as the sum of positive integer parts up to m in increasing order.

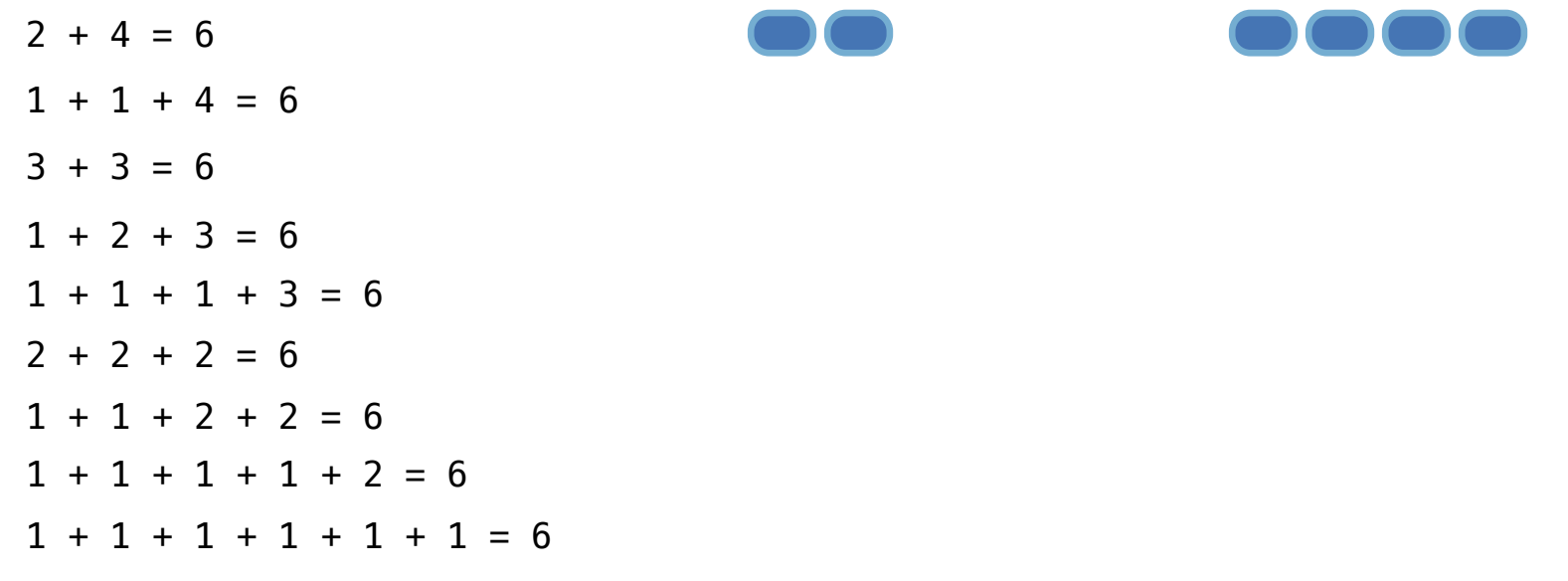

The number of partitions of a positive integer n, using parts up to size m, is the number of ways in which n can be expressed as the sum of positive integer parts up to m in increasing order.

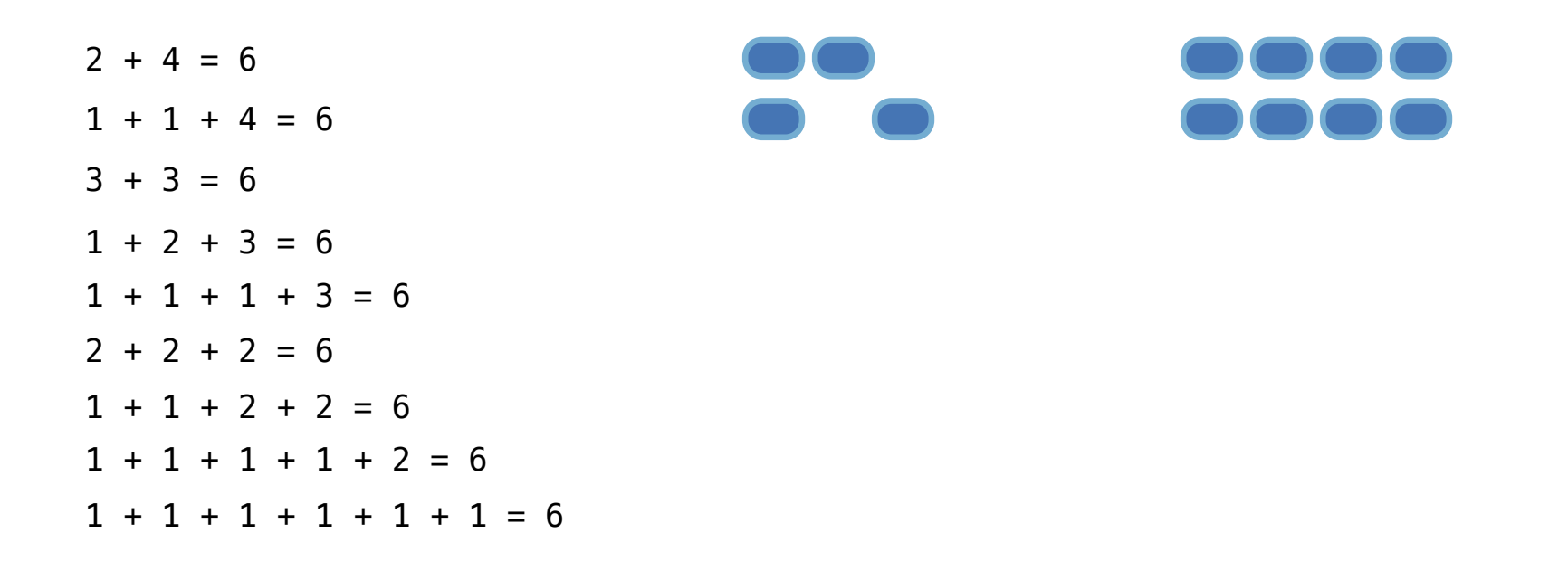

The number of partitions of a positive integer n, using parts up to size m, is the number of ways in which n can be expressed as the sum of positive integer parts up to m in increasing order.

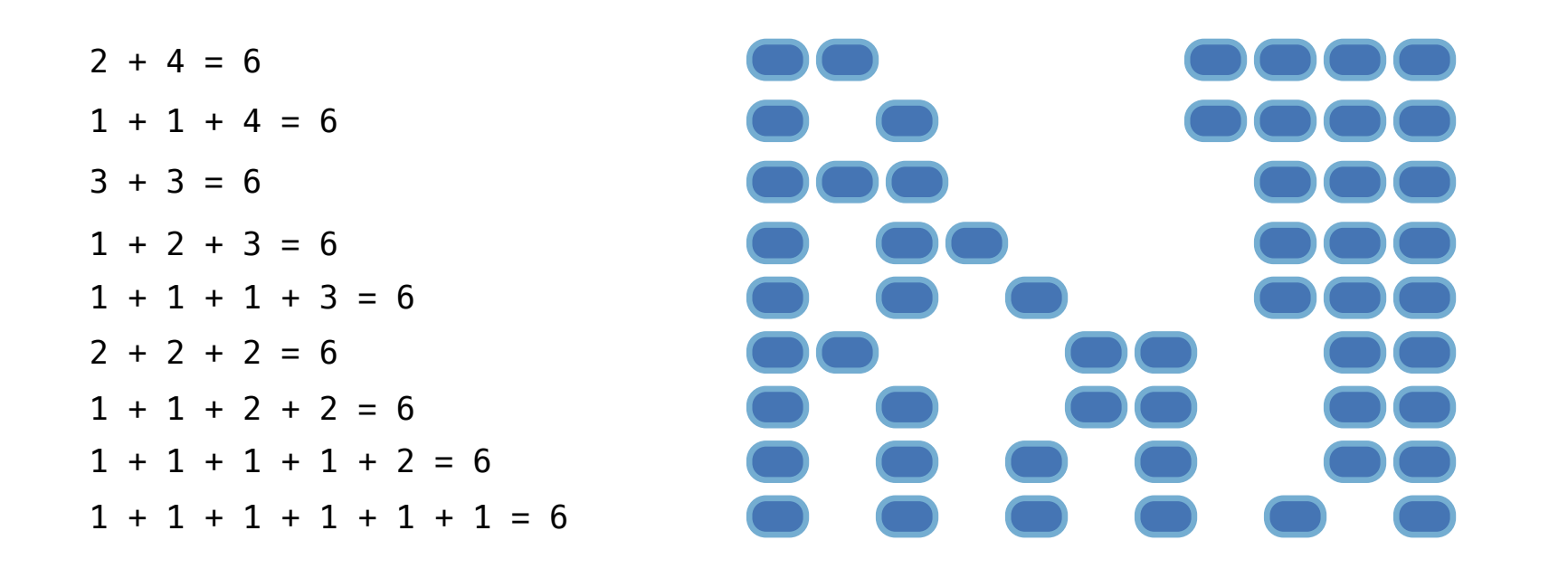

The number of partitions of a positive integer n, using parts up to size m, is the number of ways in which n can be expressed as the sum of positive integer parts up to m in increasing order.

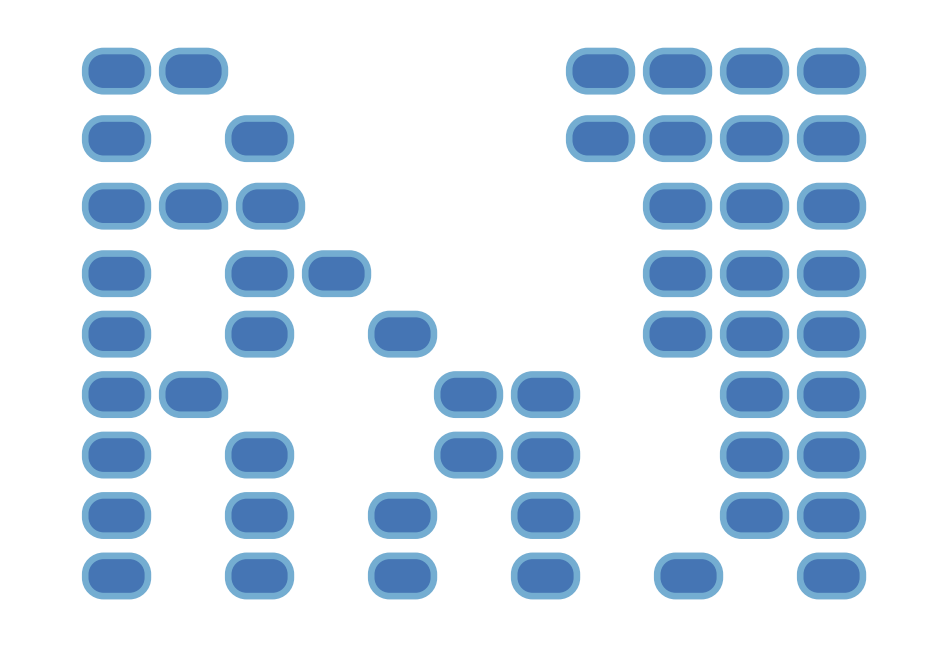

The number of partitions of a positive integer n, using parts up to size m, is the number of ways in which n can be expressed as the sum of positive integer parts up to m in increasing order.

count\_partitions(6, 4)

• Recursive decomposition: finding simpler instances of the problem.

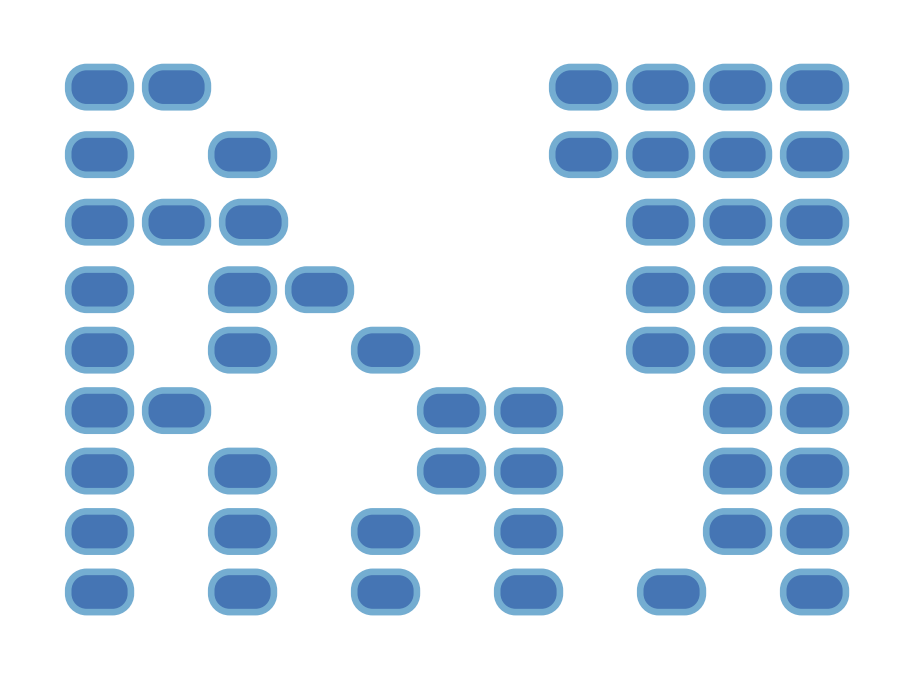

The number of partitions of a positive integer n, using parts up to size m, is the number of ways in which n can be expressed as the sum of positive integer parts up to m in increasing order.

- Recursive decomposition: finding simpler instances of the problem.
- Explore two possibilities:

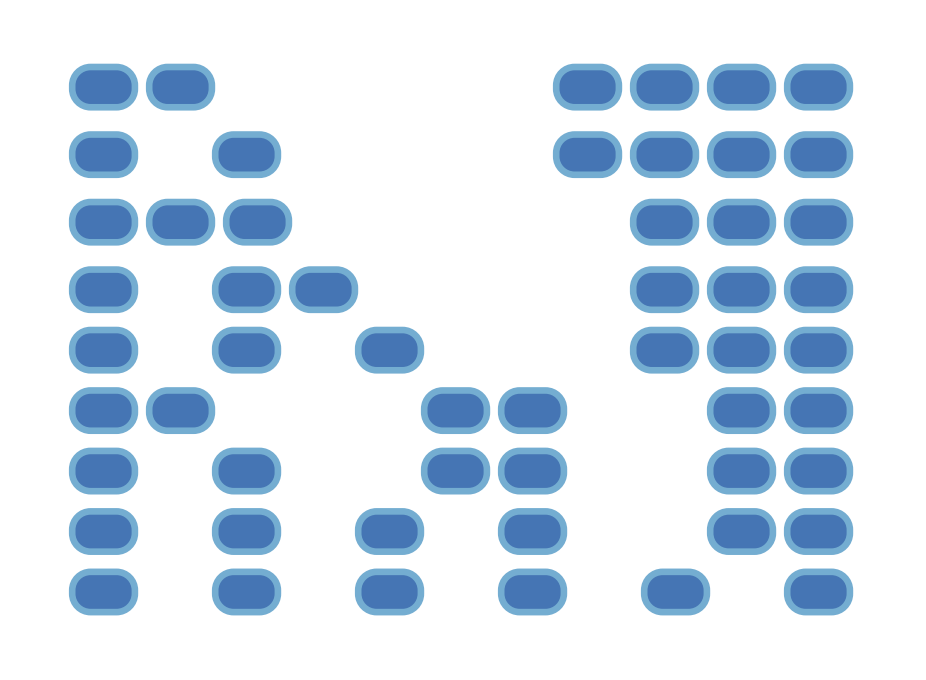

The number of partitions of a positive integer n, using parts up to size m, is the number of ways in which n can be expressed as the sum of positive integer parts up to m in increasing order.

- Recursive decomposition: finding simpler instances of the problem.
- Explore two possibilities:
- Use at least one 4

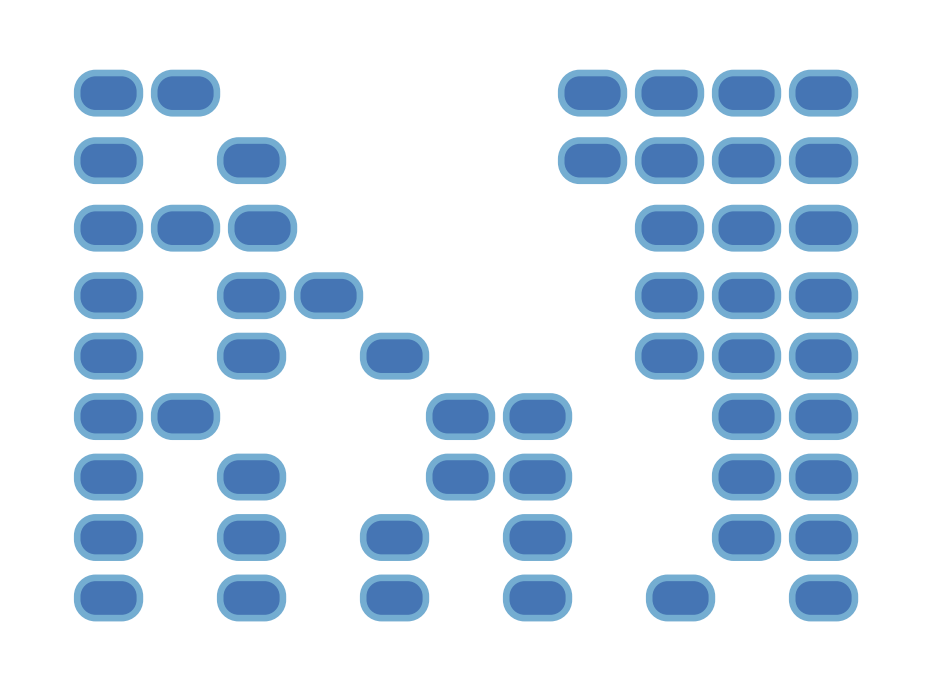

The number of partitions of a positive integer n, using parts up to size m, is the number of ways in which n can be expressed as the sum of positive integer parts up to m in increasing order.

- Recursive decomposition: finding simpler instances of the problem.
- Explore two possibilities:
- Use at least one 4
- Don't use any 4

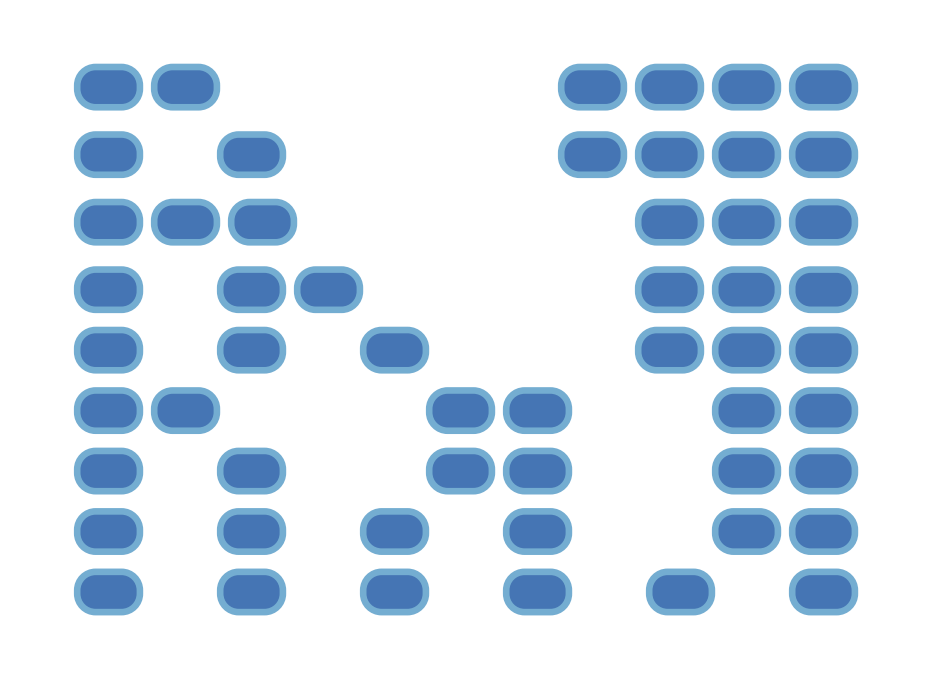

The number of partitions of a positive integer n, using parts up to size m, is the number of ways in which n can be expressed as the sum of positive integer parts up to m in increasing order.

- Recursive decomposition: finding simpler instances of the problem.
- Explore two possibilities:
- Use at least one 4
- Don't use any 4

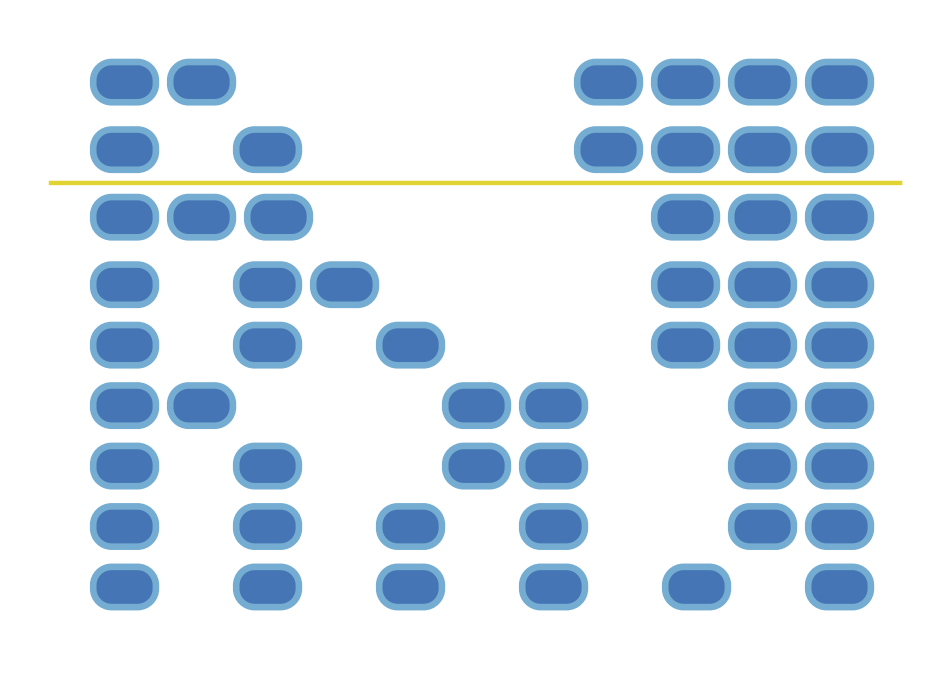

The number of partitions of a positive integer n, using parts up to size m, is the number of ways in which n can be expressed as the sum of positive integer parts up to m in increasing order.

- Recursive decomposition: finding simpler instances of the problem.
- Explore two possibilities:
- Use at least one 4
- Don't use any 4

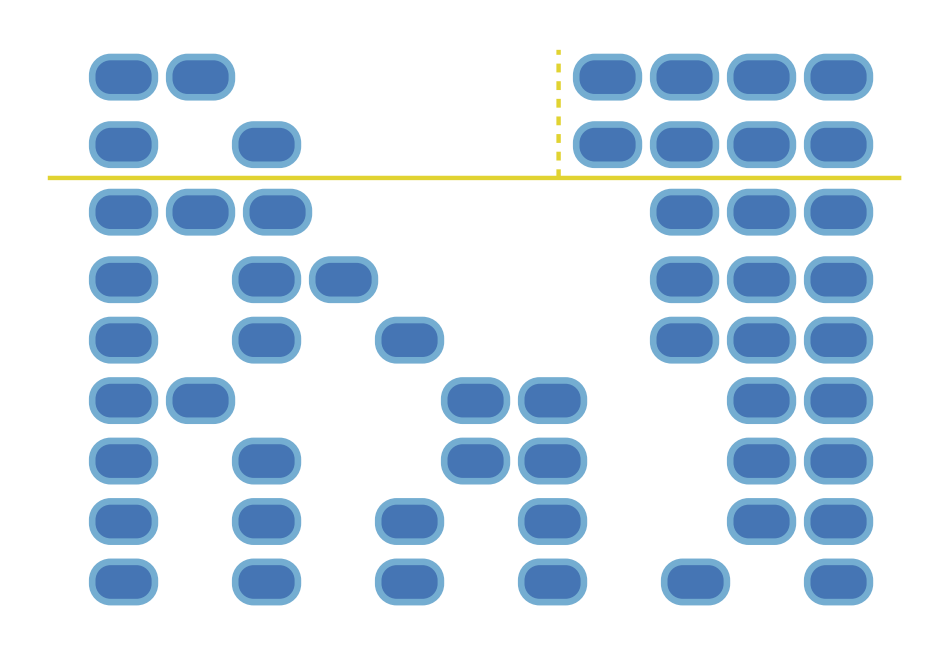

The number of partitions of a positive integer n, using parts up to size m, is the number of ways in which n can be expressed as the sum of positive integer parts up to m in increasing order.

- Recursive decomposition: finding simpler instances of the problem.
- Explore two possibilities:
- Use at least one 4
- Don't use any 4
- Solve two simpler problems:

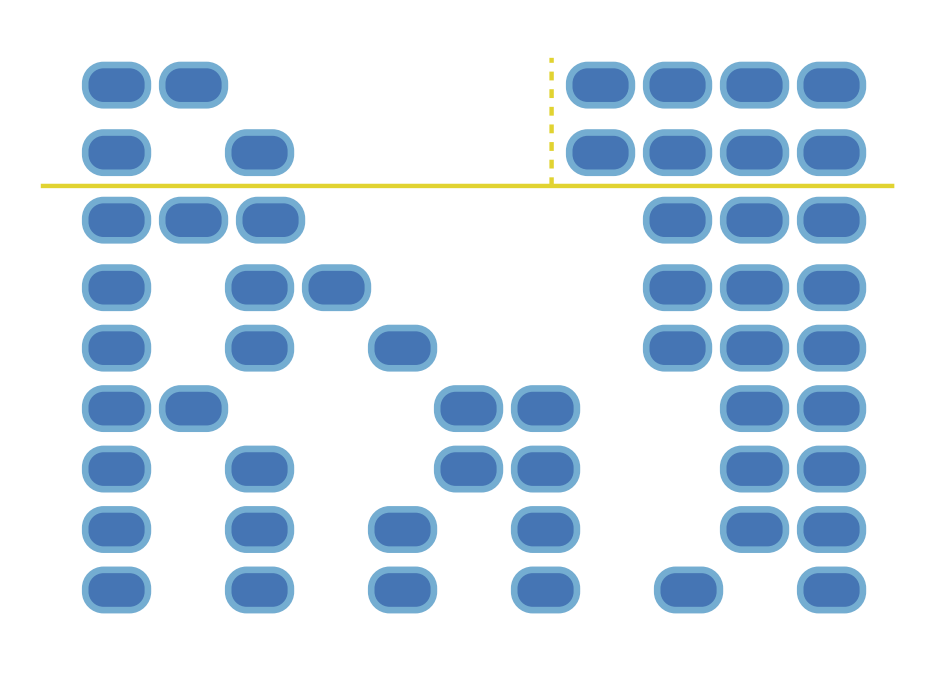

The number of partitions of a positive integer n, using parts up to size m, is the number of ways in which n can be expressed as the sum of positive integer parts up to m in increasing order.

- Recursive decomposition: finding simpler instances of the problem.
- Explore two possibilities:
- Use at least one 4
- Don't use any 4
- Solve two simpler problems:
- count\_partitions(2, 4)

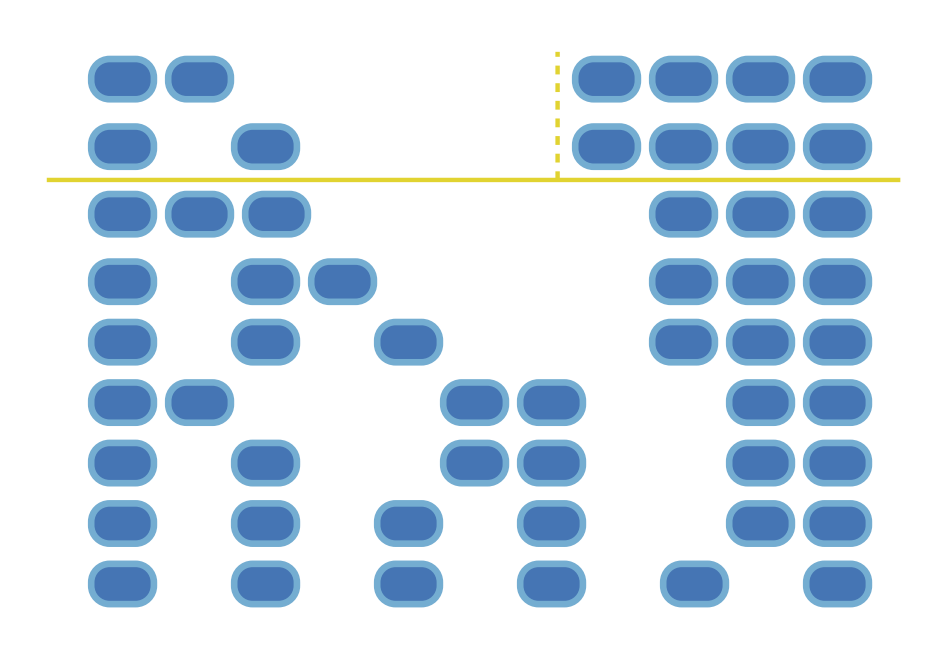

The number of partitions of a positive integer n, using parts up to size m, is the number of ways in which n can be expressed as the sum of positive integer parts up to m in increasing order.

count\_partitions(6, 4)

• Recursive decomposition: finding simpler instances of the problem. • Explore two possibilities: • Use at least one 4 • Don't use any 4 • Solve two simpler problems: • count partitions(2, 4) -

The number of partitions of a positive integer n, using parts up to size m, is the number of ways in which n can be expressed as the sum of positive integer parts up to m in increasing order.

count\_partitions(6, 4)

• Recursive decomposition: finding simpler instances of the problem. • Explore two possibilities: • Use at least one 4 • Don't use any 4 • Solve two simpler problems: • count partitions(2, 4) -• count\_partitions(6, 3)

The number of partitions of a positive integer n, using parts up to size m, is the number of ways in which n can be expressed as the sum of positive integer parts up to m in increasing order.

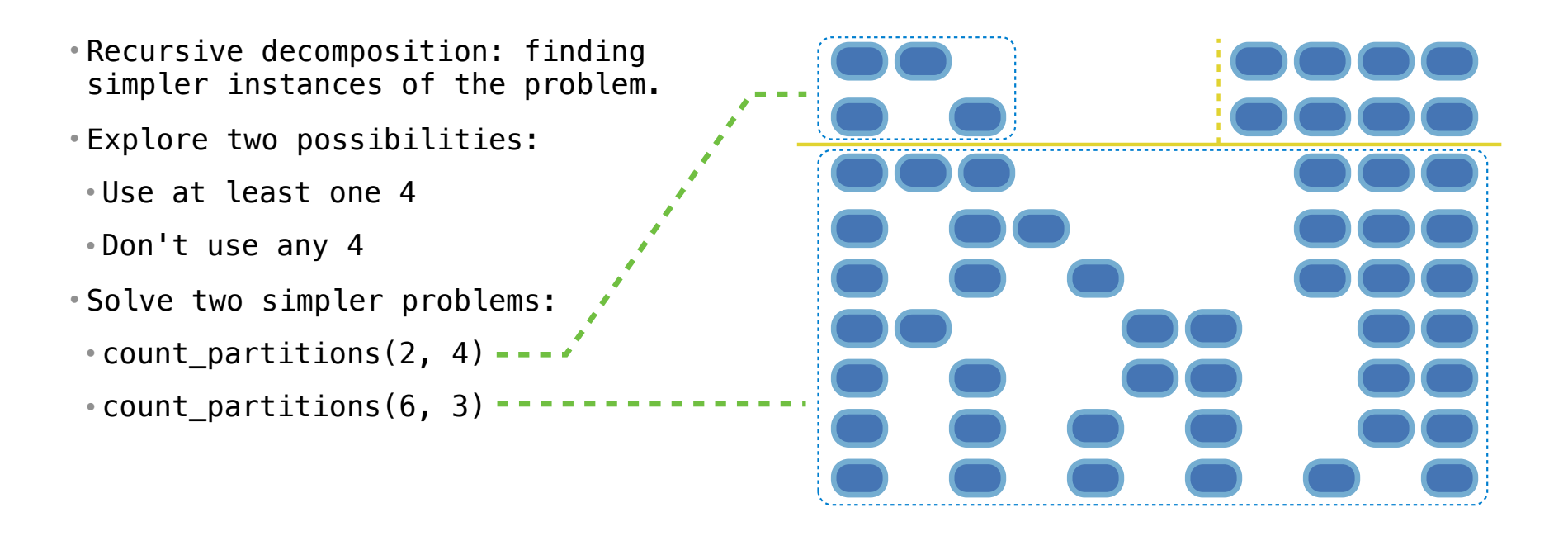

The number of partitions of a positive integer n, using parts up to size m, is the number of ways in which n can be expressed as the sum of positive integer parts up to m in increasing order.

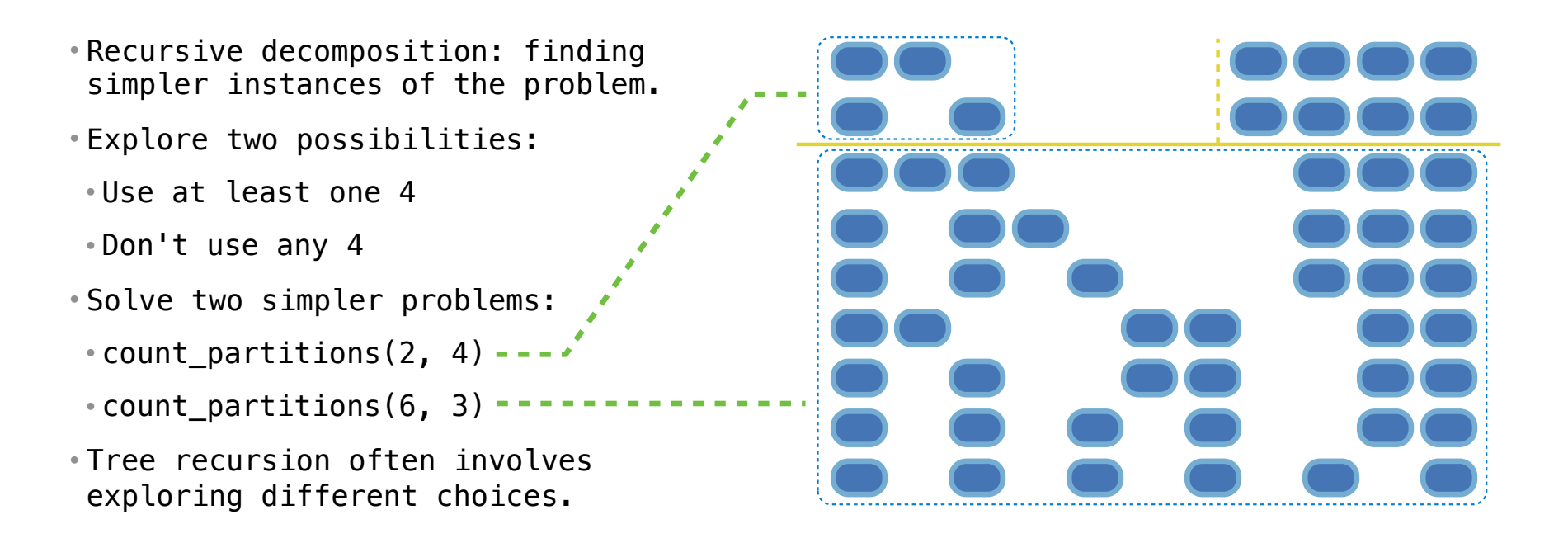

The number of partitions of a positive integer n, using parts up to size m, is the number of ways in which n can be expressed as the sum of positive integer parts up to m in increasing order.

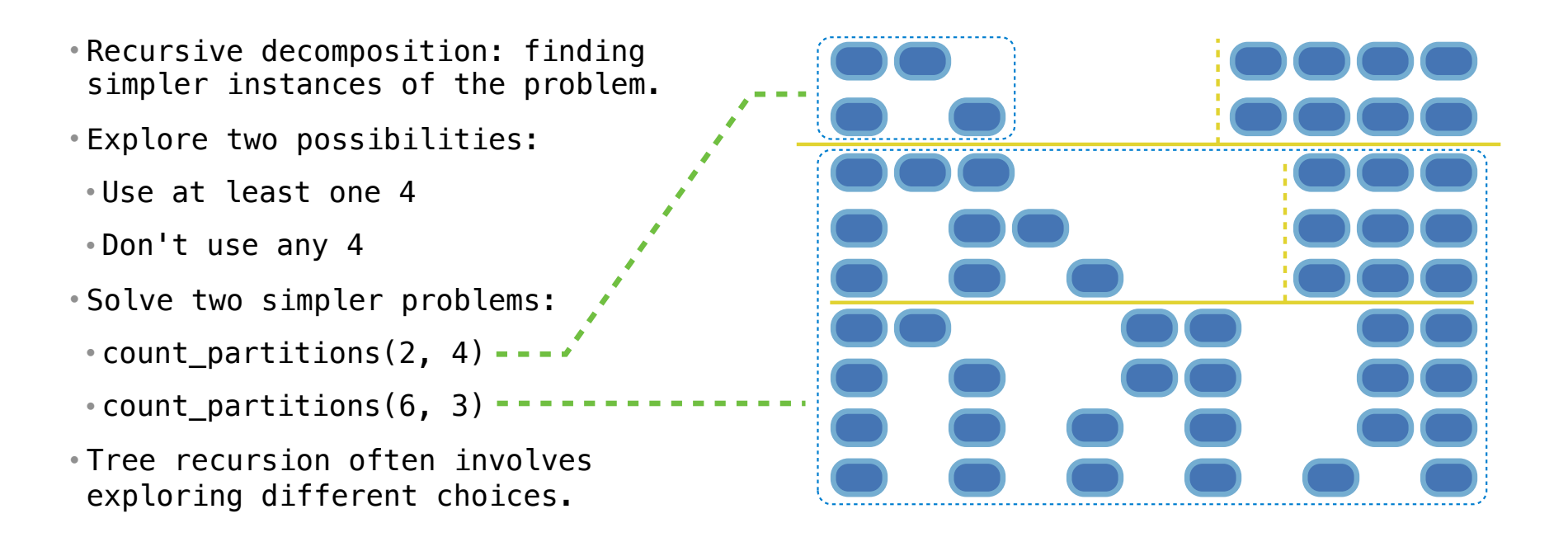

The number of partitions of a positive integer n, using parts up to size m, is the number of ways in which n can be expressed as the sum of positive integer parts up to m in increasing order.

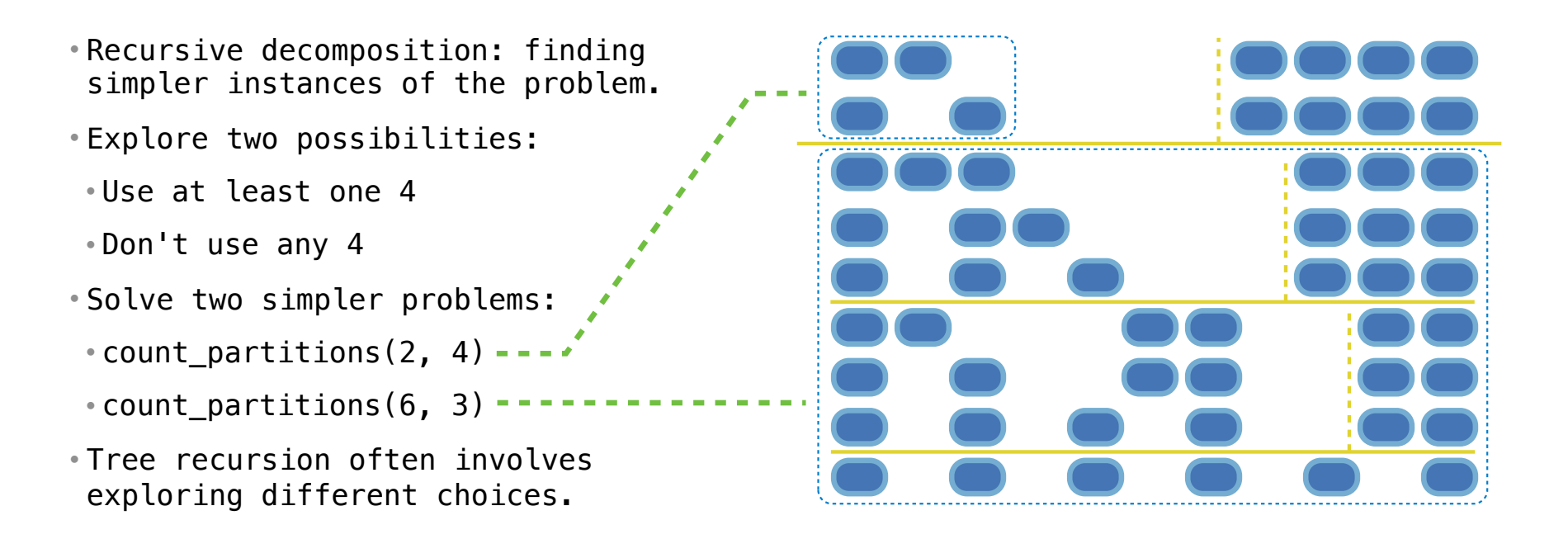

The number of partitions of a positive integer n, using parts up to size m, is the number of ways in which n can be expressed as the sum of positive integer parts up to m in increasing order.

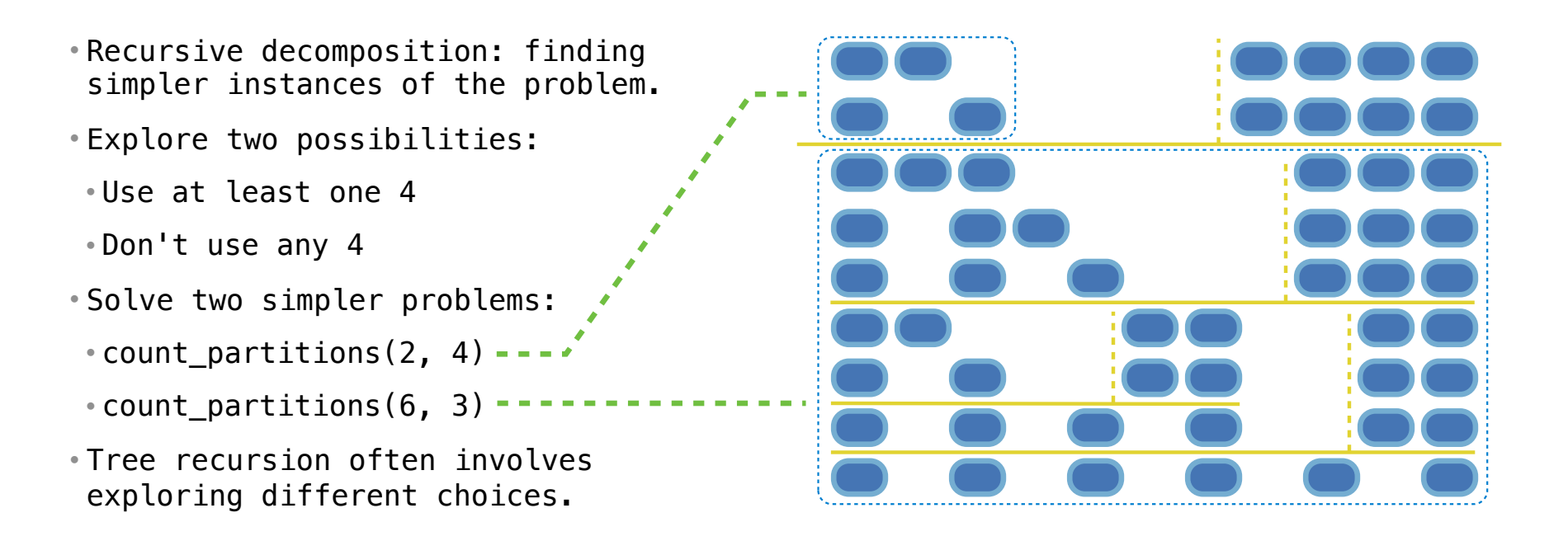

The number of partitions of a positive integer n, using parts up to size m, is the number of ways in which n can be expressed as the sum of positive integer parts up to m in increasing order.

- Recursive decomposition: finding simpler instances of the problem.
- Explore two possibilities:
- Use at least one 4
- Don't use any 4
- Solve two simpler problems:
- count\_partitions(2, 4)
- count\_partitions(6, 3)
- Tree recursion often involves exploring different choices.

The number of partitions of a positive integer n, using parts up to size m, is the number of ways in which n can be expressed as the sum of positive integer parts up to m in increasing order.

• Recursive decomposition: finding simpler instances of the problem. def count partitions(n, m):

- Explore two possibilities:
- Use at least one 4
- Don't use any 4
- Solve two simpler problems:
- count\_partitions(2, 4)
- count\_partitions(6, 3)
- Tree recursion often involves exploring different choices.

The number of partitions of a positive integer n, using parts up to size m, is the number of ways in which n can be expressed as the sum of positive integer parts up to m in increasing order.

- Recursive decomposition: finding simpler instances of the problem.
- Explore two possibilities:
- Use at least one 4
- Don't use any 4
- Solve two simpler problems:
- count\_partitions(2, 4)
- count\_partitions(6, 3)
- Tree recursion often involves exploring different choices.

def count partitions(n, m):

else:

The number of partitions of a positive integer n, using parts up to size m, is the number of ways in which n can be expressed as the sum of positive integer parts up to m in increasing order.

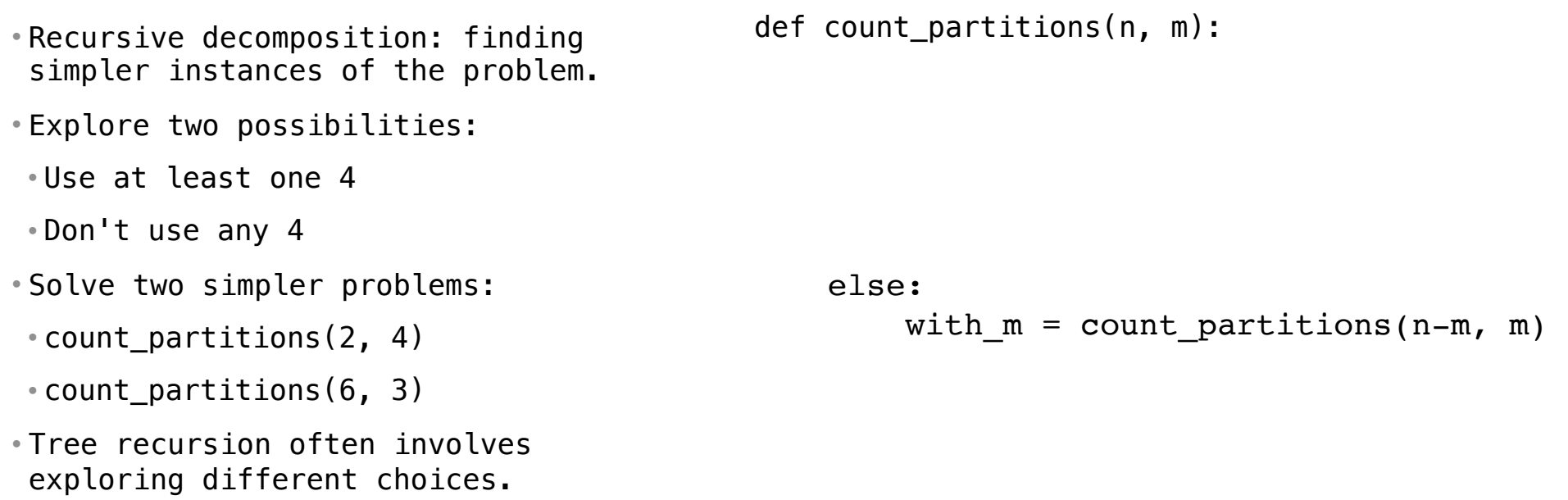

17
The number of partitions of a positive integer n, using parts up to size m, is the number of ways in which n can be expressed as the sum of positive integer parts up to m in increasing order.

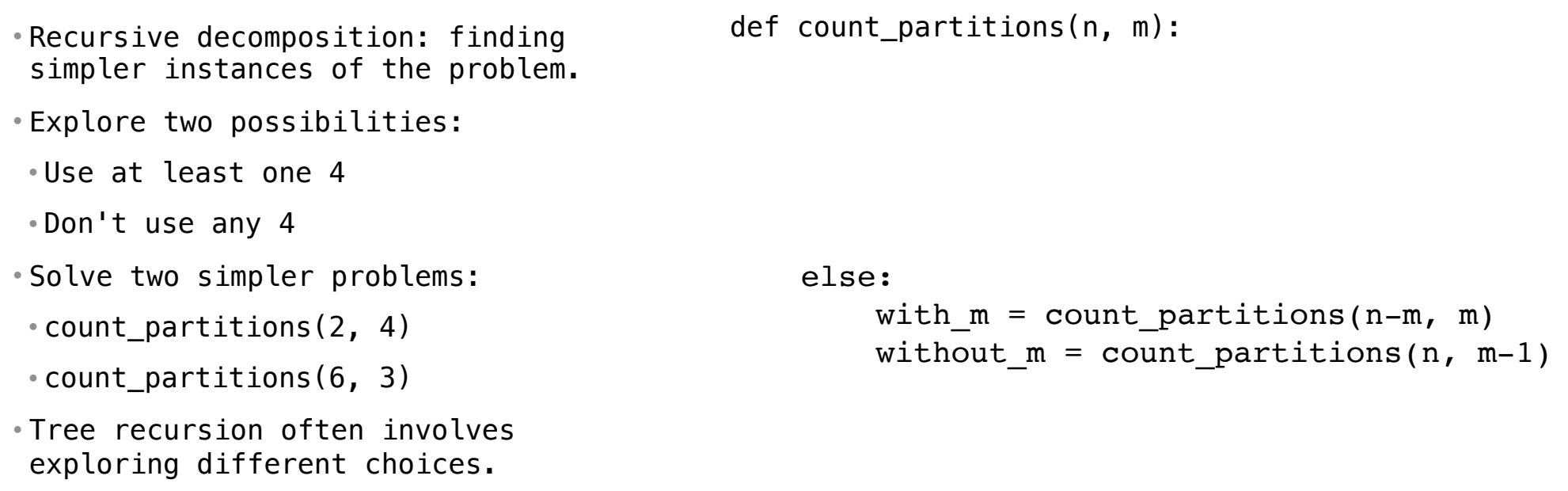

The number of partitions of a positive integer n, using parts up to size m, is the number of ways in which n can be expressed as the sum of positive integer parts up to m in increasing order.

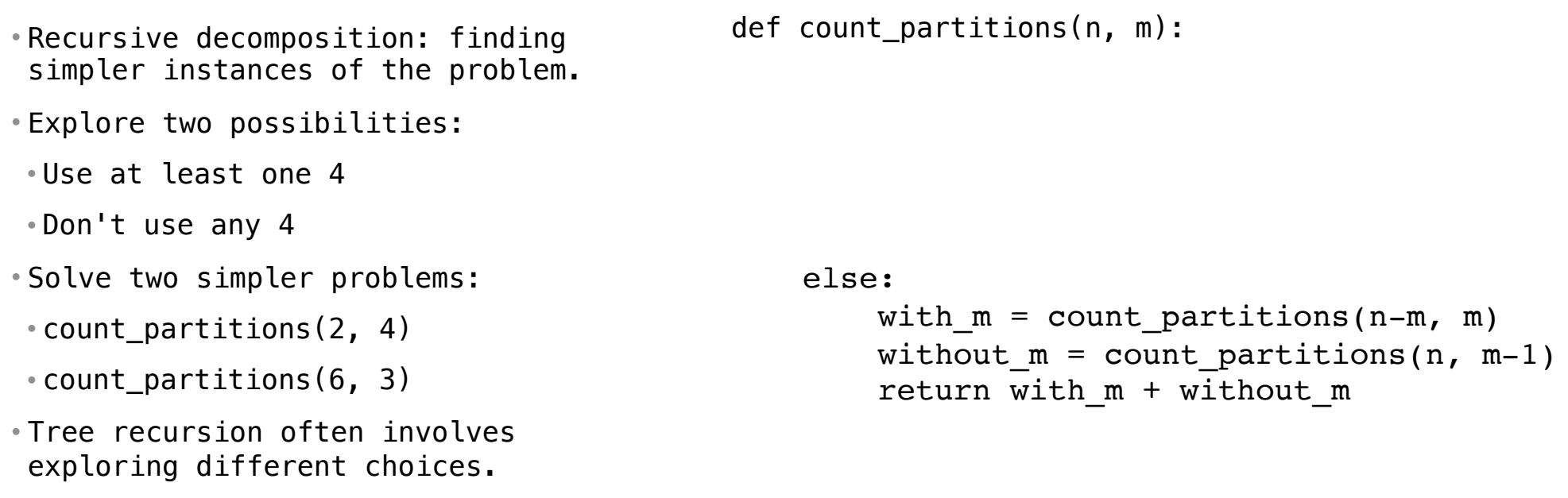

The number of partitions of a positive integer n, using parts up to size m, is the number of ways in which n can be expressed as the sum of positive integer parts up to m in increasing order.

```
• Recursive decomposition: finding 
 simpler instances of the problem. 
• Explore two possibilities: 
• Use at least one 4 
• Don't use any 4 
• Solve two simpler problems: 
\cdot count partitions(2, 4) ---------
• count_partitions(6, 3) 
• Tree recursion often involves 
 exploring different choices.
                                             def count partitions(n, m):
                                                  else:
                                             \longrightarrow with m = count partitions(n-m, m)
                                                      without m = count partitions(n, m-1)
                                                      return with m + without m
```
The number of partitions of a positive integer n, using parts up to size m, is the number of ways in which n can be expressed as the sum of positive integer parts up to m in increasing order.

```
• Recursive decomposition: finding 
 simpler instances of the problem. 
• Explore two possibilities: 
• Use at least one 4 
• Don't use any 4 
• Solve two simpler problems: 
 \bullet count_partitions(2, 4) ------------------> with_m = count_partitions(n-m, m)
 • count_partitions(6, 3) 
• Tree recursion often involves 
 exploring different choices.
                                            def count partitions(n, m):
                                                 else:
                                            \cdots \rightarrow without_m = count_partitions(n, m-1)
                                             return with_m + without_m
```
The number of partitions of a positive integer n, using parts up to size m, is the number of ways in which n can be expressed as the sum of positive integer parts up to m in increasing order.

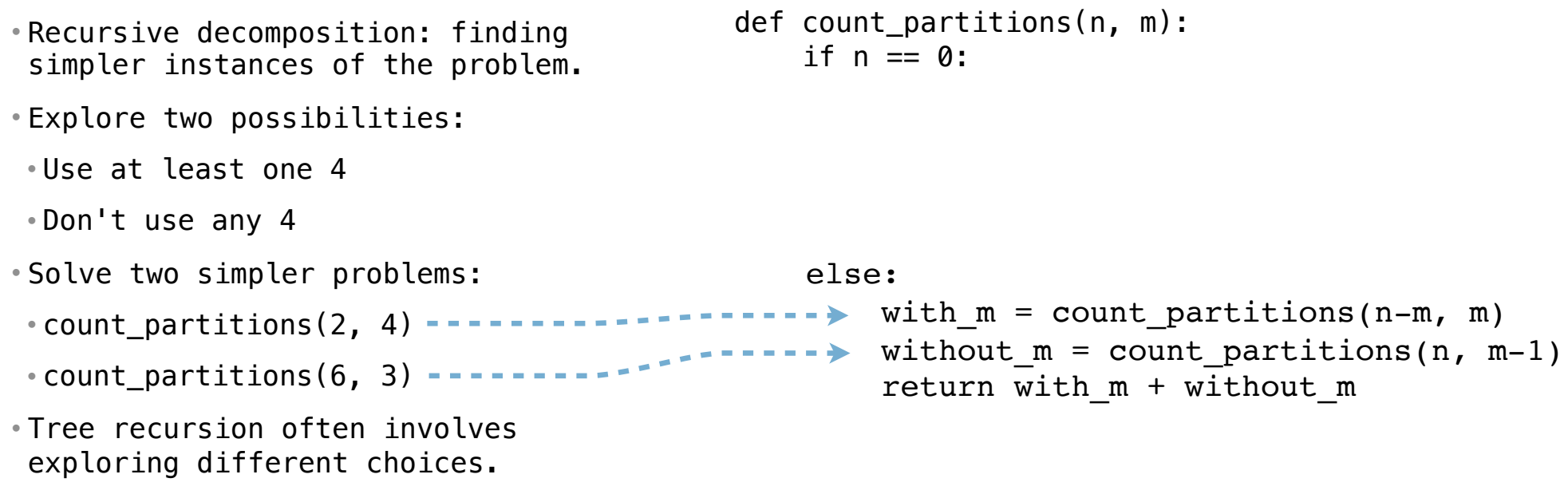

The number of partitions of a positive integer n, using parts up to size m, is the number of ways in which n can be expressed as the sum of positive integer parts up to m in increasing order.

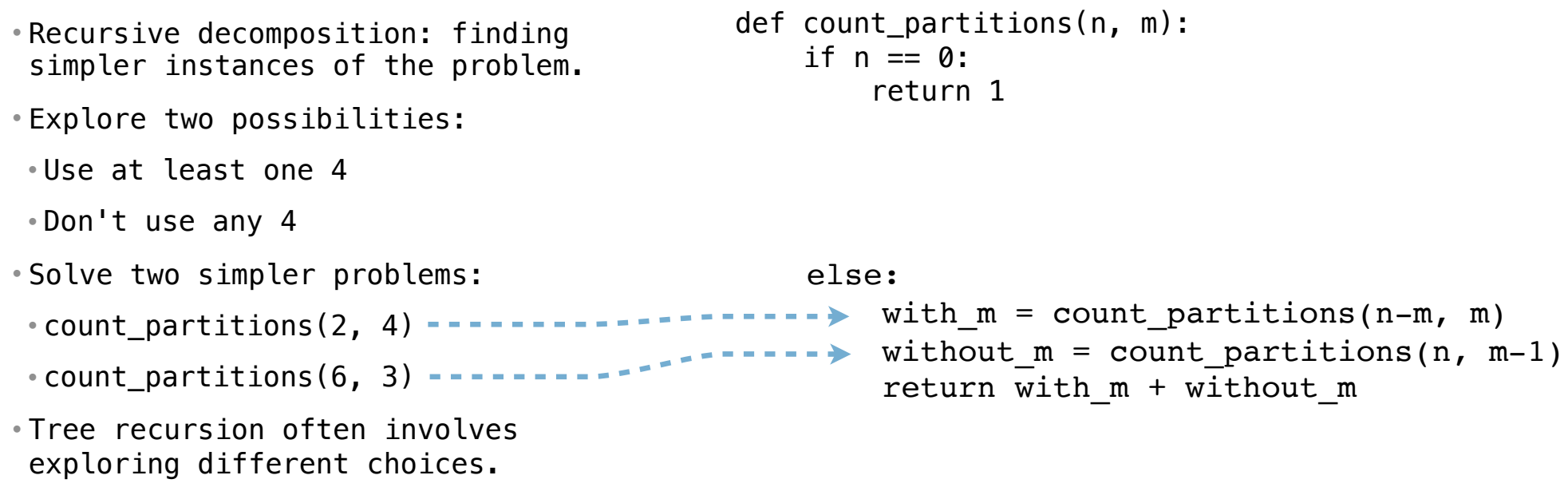

The number of partitions of a positive integer n, using parts up to size m, is the number of ways in which n can be expressed as the sum of positive integer parts up to m in increasing order.

```
• Recursive decomposition: finding 
 simpler instances of the problem. 
• Explore two possibilities: 
• Use at least one 4 
• Don't use any 4 
• Solve two simpler problems: 
 \bullet count_partitions(2, 4) ------------------> with_m = count_partitions(n-m, m)
 • count_partitions(6, 3) 
• Tree recursion often involves 
 exploring different choices.
                                            def count_partitions(n, m):
                                                if n == 0:
                                                      return 1
                                                elif n < \theta:
                                                  else:
                                            \cdots \rightarrow without_m = count_partitions(n, m-1)
                                             return with_m + without_m
```
The number of partitions of a positive integer n, using parts up to size m, is the number of ways in which n can be expressed as the sum of positive integer parts up to m in increasing order.

```
• Recursive decomposition: finding 
 simpler instances of the problem. 
• Explore two possibilities: 
• Use at least one 4 
• Don't use any 4 
• Solve two simpler problems: 
 \bullet count_partitions(2, 4) ------------------> with_m = count_partitions(n-m, m)
 • count_partitions(6, 3) 
• Tree recursion often involves 
 exploring different choices.
                                            def count_partitions(n, m):
                                                if n == 0:
                                                      return 1
                                                elif n < \theta:
                                                     return 0
                                                  else:
                                            \cdots \rightarrow without_m = count_partitions(n, m-1)
                                             return with_m + without_m
```
The number of partitions of a positive integer n, using parts up to size m, is the number of ways in which n can be expressed as the sum of positive integer parts up to m in increasing order.

```
• Recursive decomposition: finding 
 simpler instances of the problem. 
• Explore two possibilities: 
• Use at least one 4 
• Don't use any 4 
• Solve two simpler problems: 
 \bullet count_partitions(2, 4) ------------------> with_m = count_partitions(n-m, m)
 • count_partitions(6, 3) 
• Tree recursion often involves 
 exploring different choices.
                                            def count_partitions(n, m):
                                                if n == 0:
                                                     return 1
                                                elif n < 0:
                                                    return 0
                                                elif m == 0:
                                                 else:
                                            \cdots \rightarrow without_m = count_partitions(n, m-1)
                                             return with_m + without_m
```
The number of partitions of a positive integer n, using parts up to size m, is the number of ways in which n can be expressed as the sum of positive integer parts up to m in increasing order.

```
• Recursive decomposition: finding 
 simpler instances of the problem. 
• Explore two possibilities: 
• Use at least one 4 
• Don't use any 4 
• Solve two simpler problems: 
 \bullet count_partitions(2, 4) ------------------> with_m = count_partitions(n-m, m)
 \cdot count_partitions(6, 3) ----------<sup>----</sup>
• Tree recursion often involves 
 exploring different choices.
                                             def count_partitions(n, m):
                                                 if n == 0:
                                                       return 1
                                                 elif n < 0:
                                                      return 0
                                                 elif m == 0:
                                                      return 0
                                                   else:
                                           \longrightarrow without m = count partitions(n, m-1)
                                                      return with m + without m
```
The number of partitions of a positive integer n, using parts up to size m, is the number of ways in which n can be expressed as the sum of positive integer parts up to m in increasing order.

```
• Recursive decomposition: finding 
 simpler instances of the problem. 
• Explore two possibilities: 
• Use at least one 4 
• Don't use any 4 
• Solve two simpler problems: 
 \bullet count_partitions(2, 4) ------------------> with_m = count_partitions(n-m, m)
 * count_partitions(6, 3) ----------<sup>--</sup>
• Tree recursion often involves 
 exploring different choices.
                                             def count partitions(n, m):
                                                 if n == 0:
                                                      return 1
                                                 elif n < 0:
                                                     return 0
                                                 elif m == 0:
                                                     return 0
                                                  else:
                                                \rightarrow without m = count partitions(n, m-1)
                                                      return with m + without m(Demo)
```
Interactive Diagram